## Programming with R Introduction to

Visualizing Data

ggplot2

## Grammar of Graphics

## Data

## candidate votes

Mario

Peach

Bowser

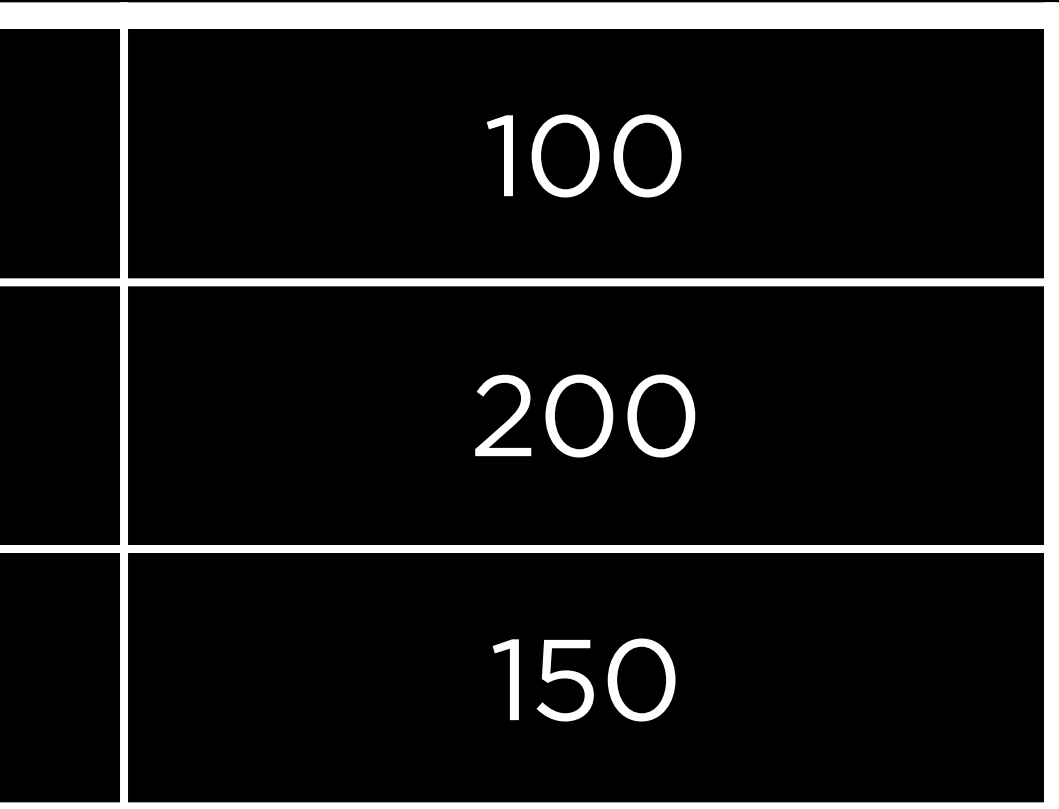

## Data Geometries

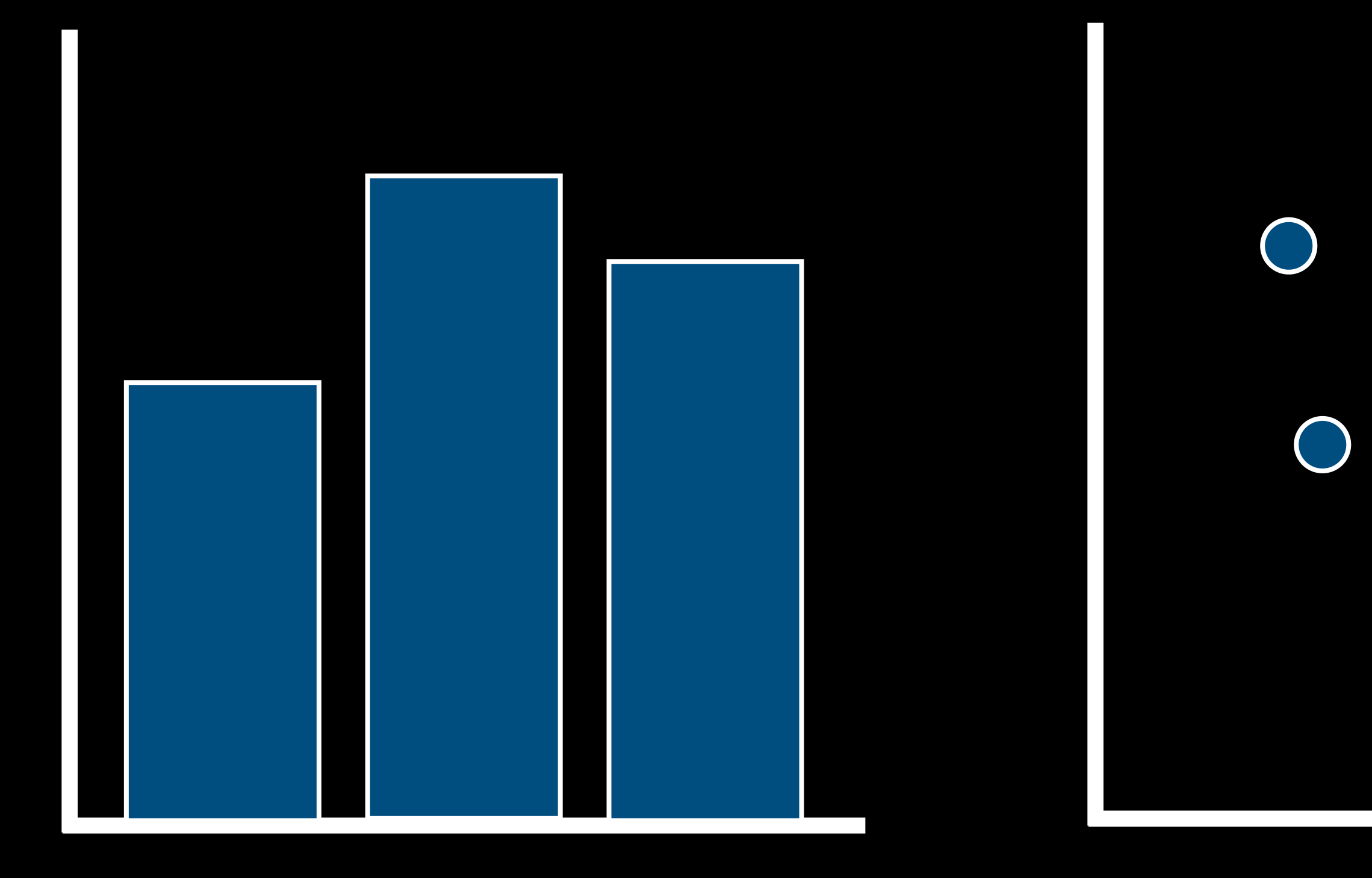

## Columns Points Lines

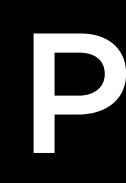

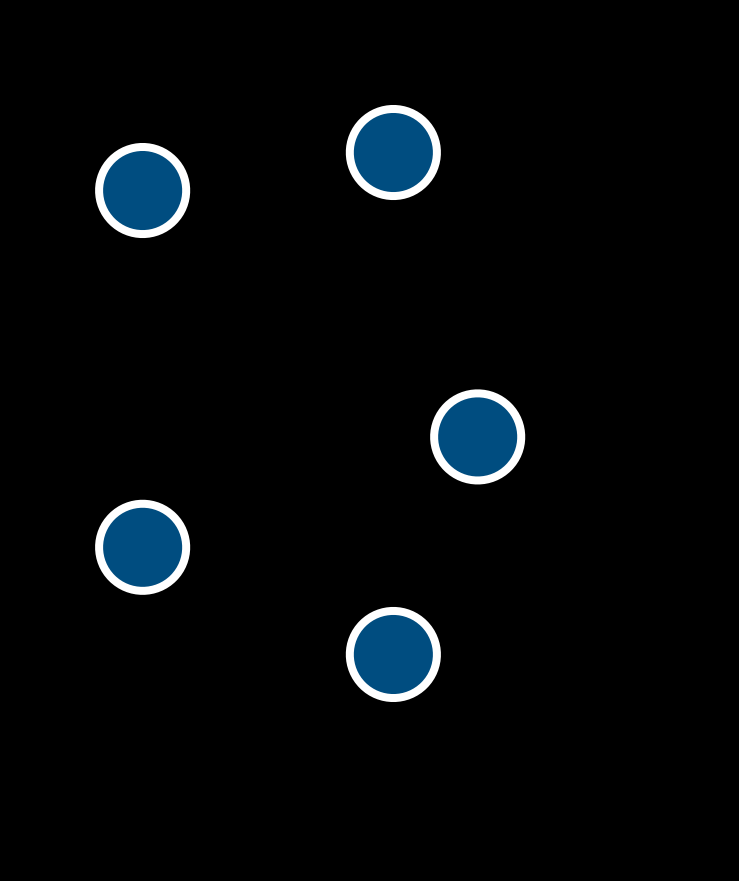

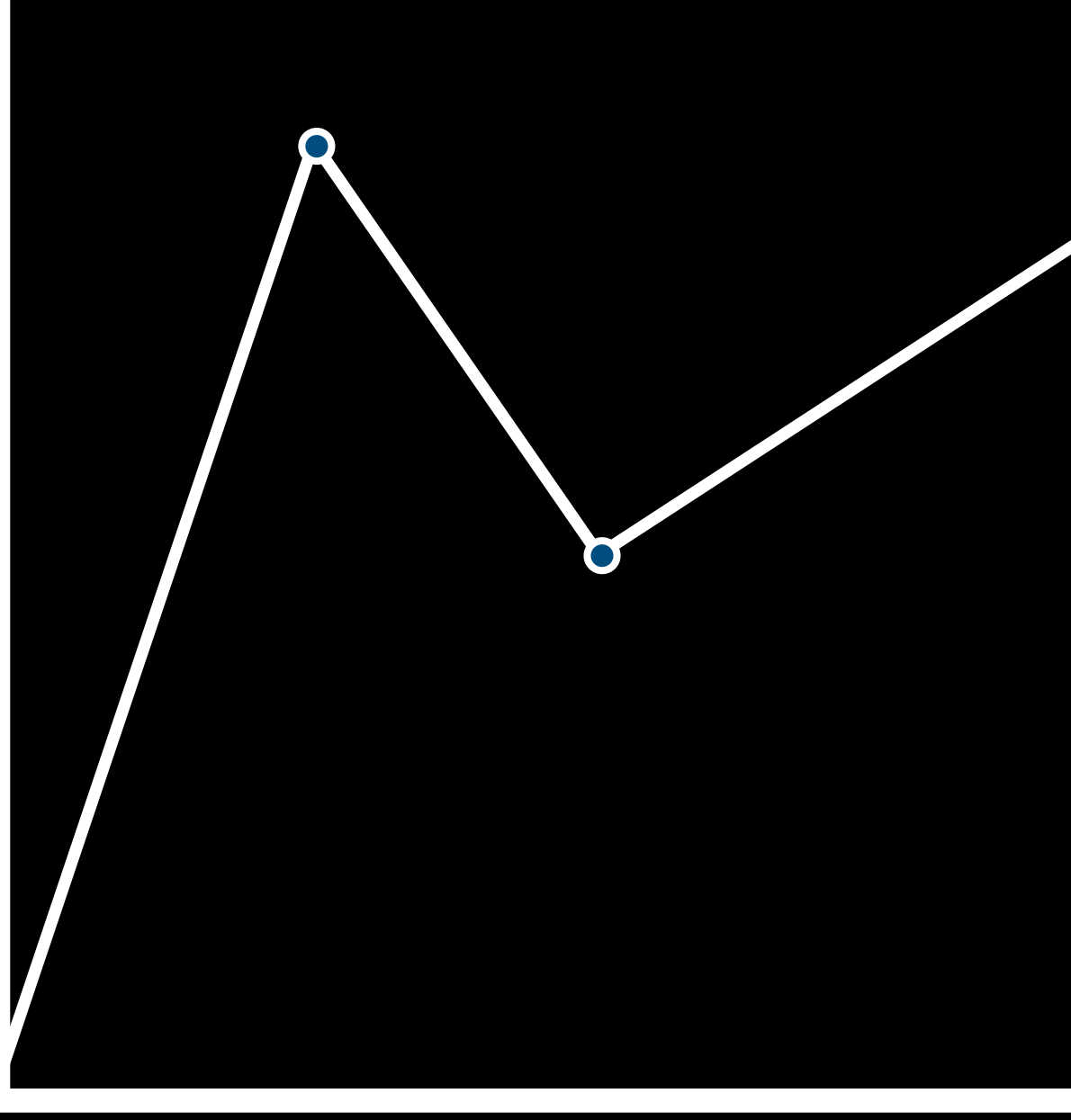

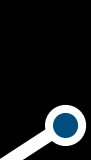

## candidate votes

Mario

Peach

Bowser

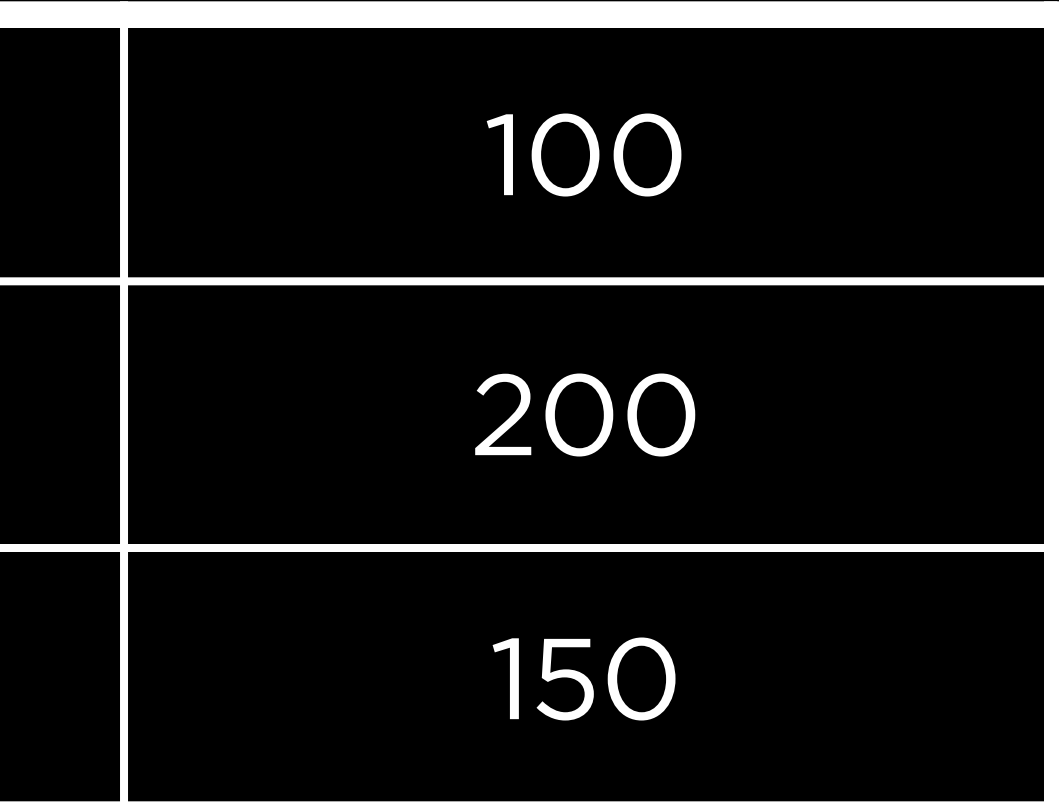

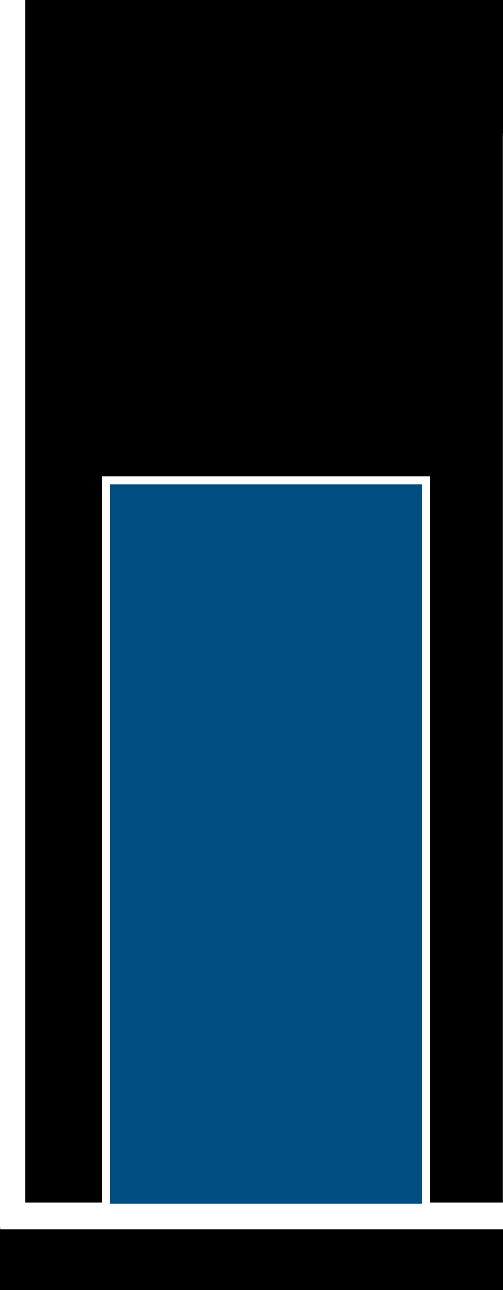

## Columns

## Data Geometries Aesthetic Mappings

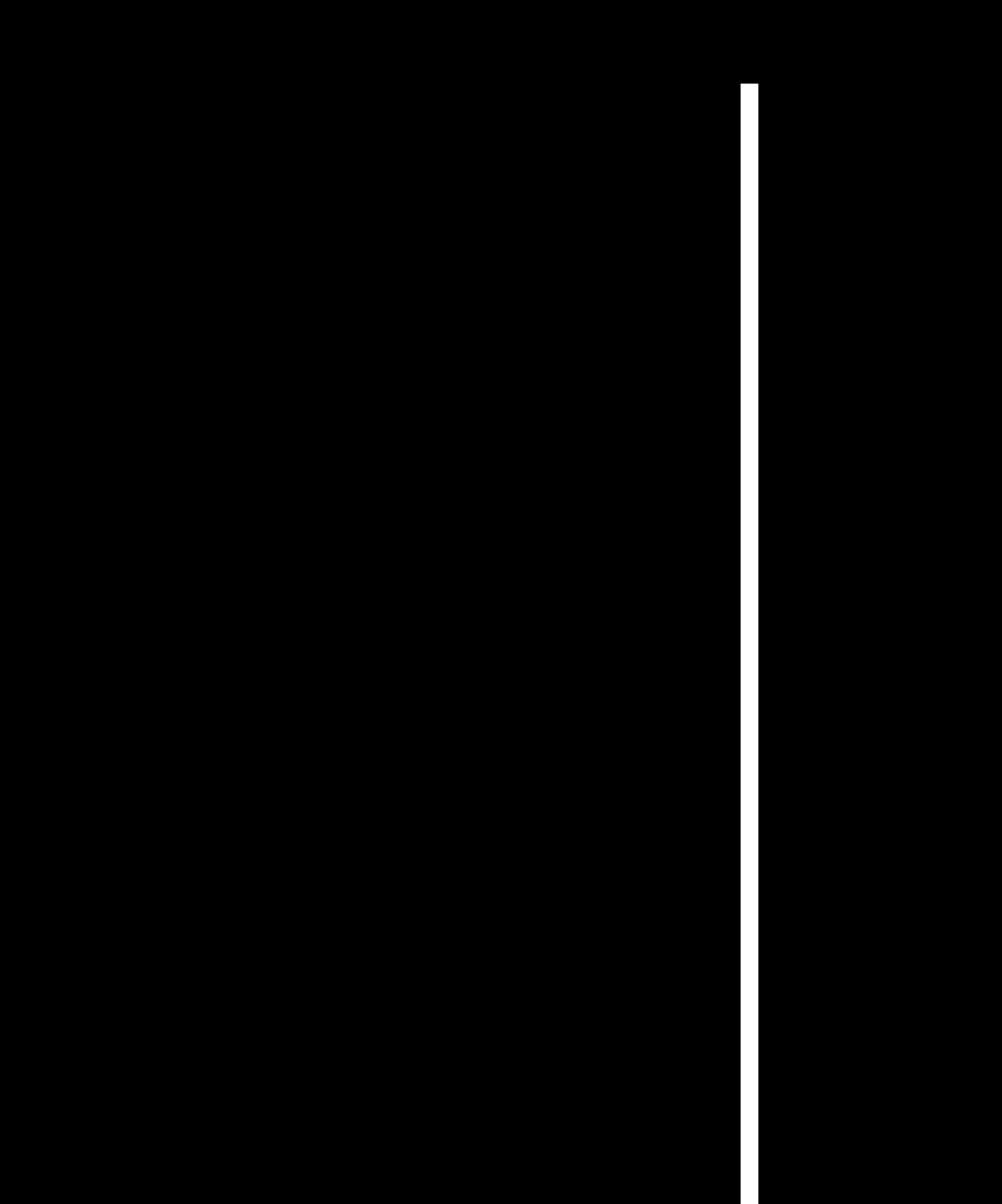

y

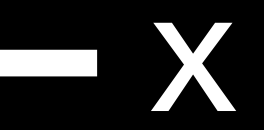

## candidate votes

Mario

Peach

Bowser

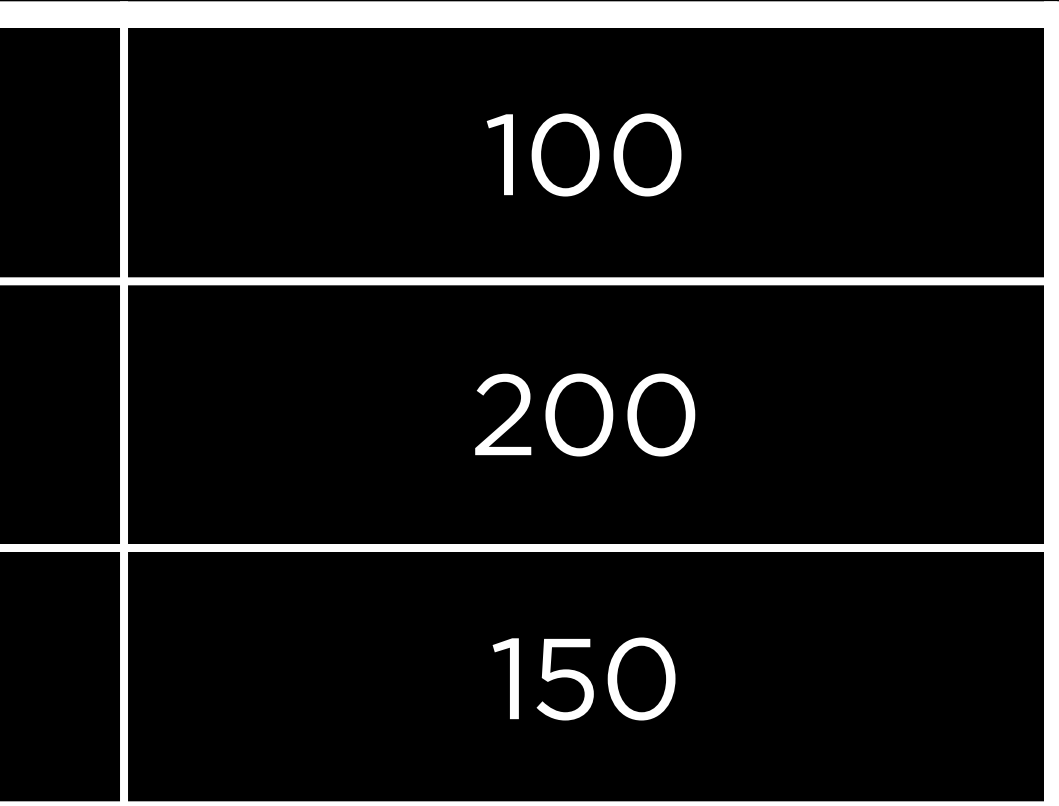

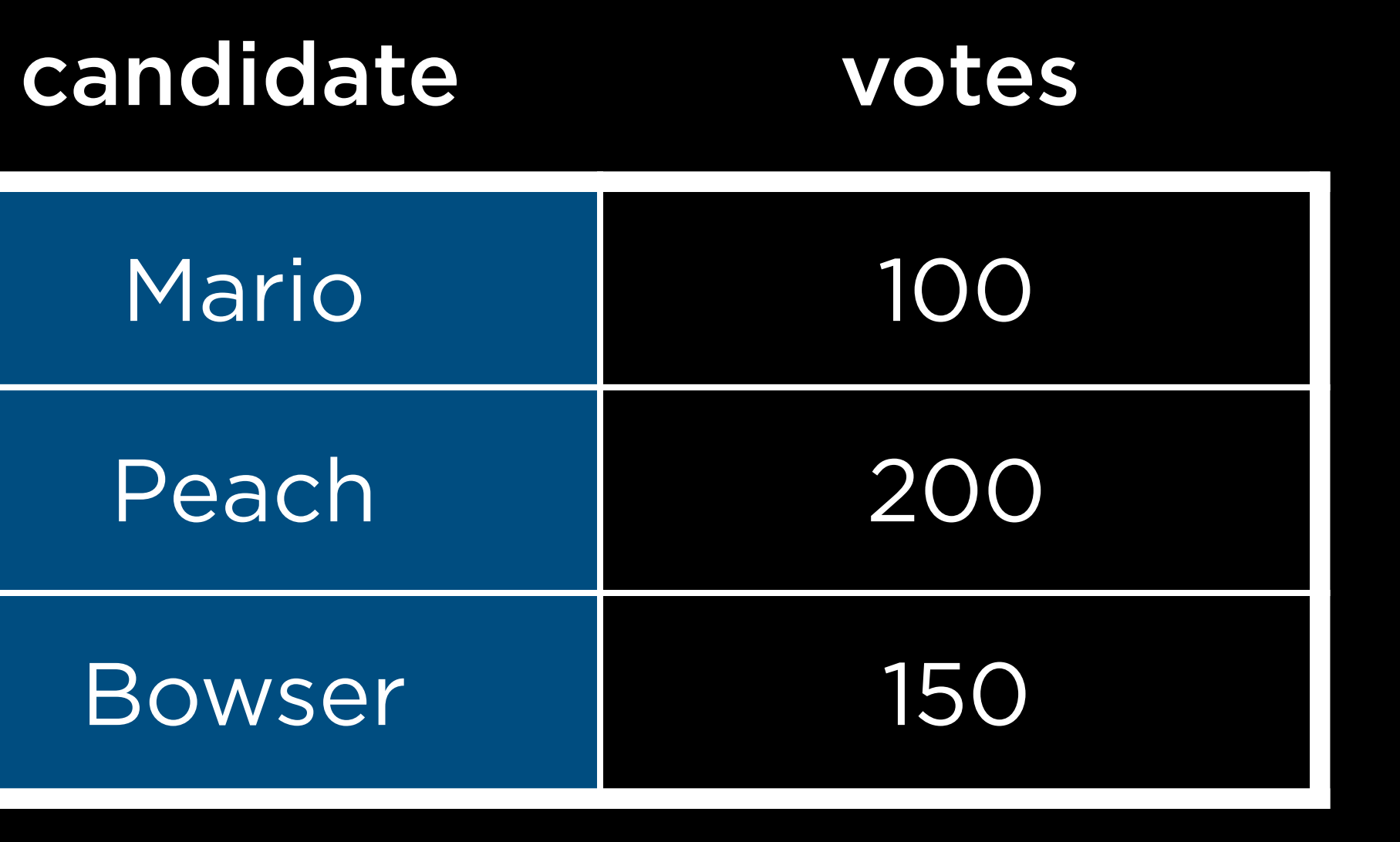

x

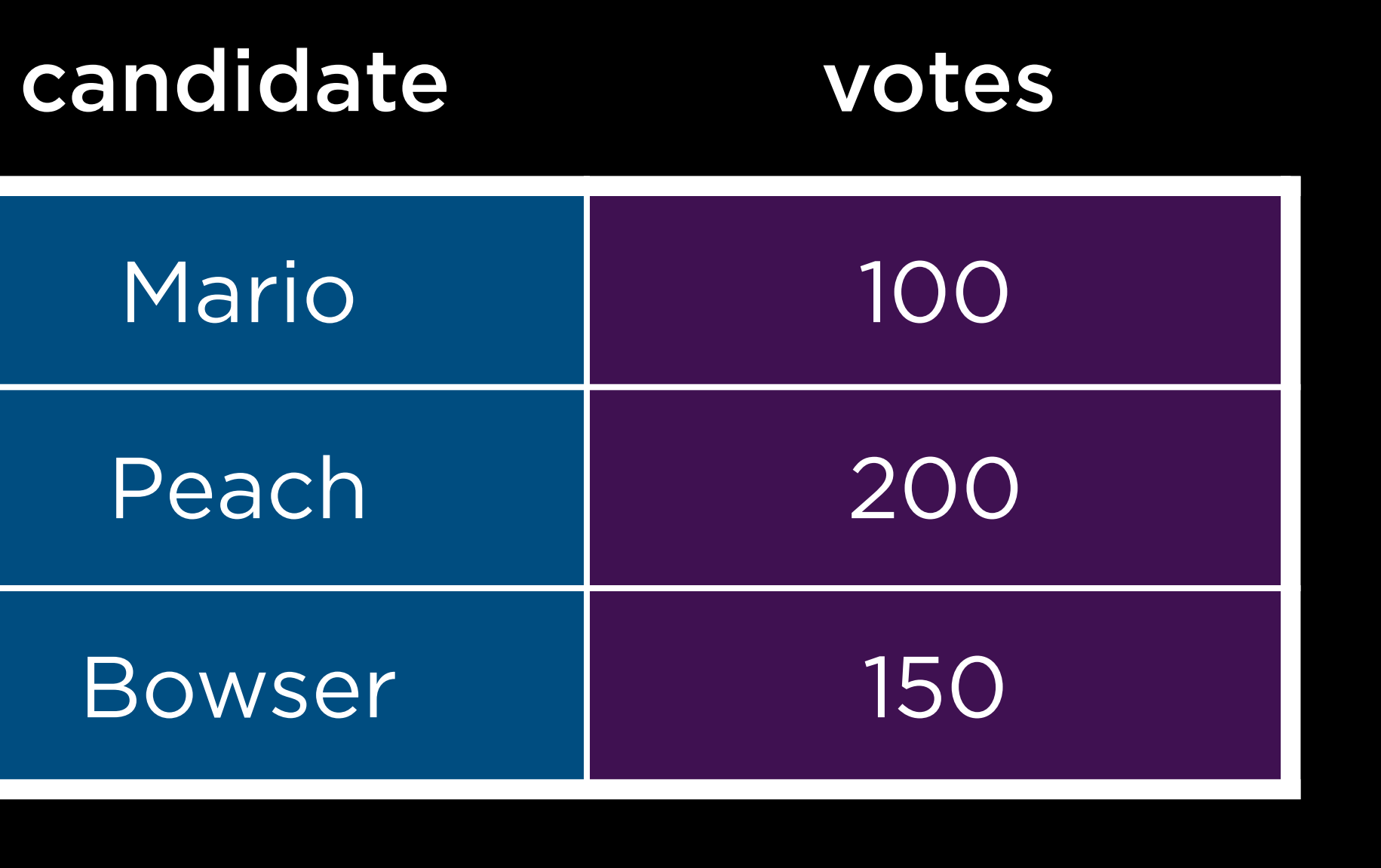

x y

y

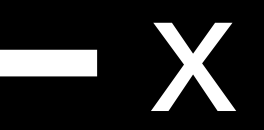

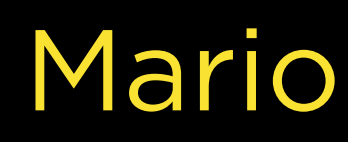

y

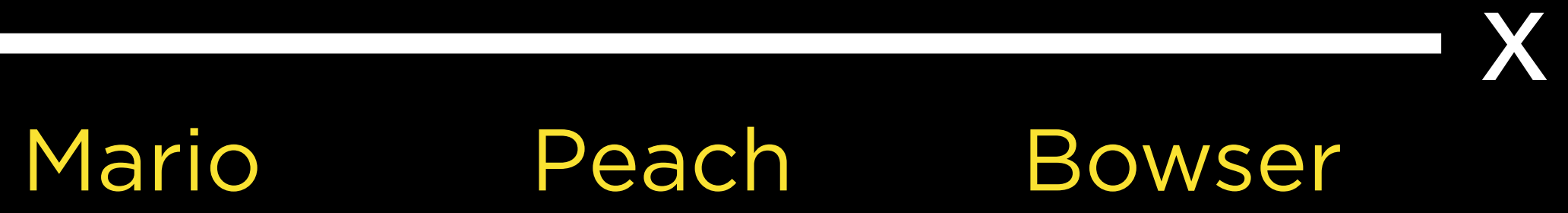

Y 200  $\overline{\phantom{a}}$ 

 $\overline{\textbf{O}}$ 

## Mario

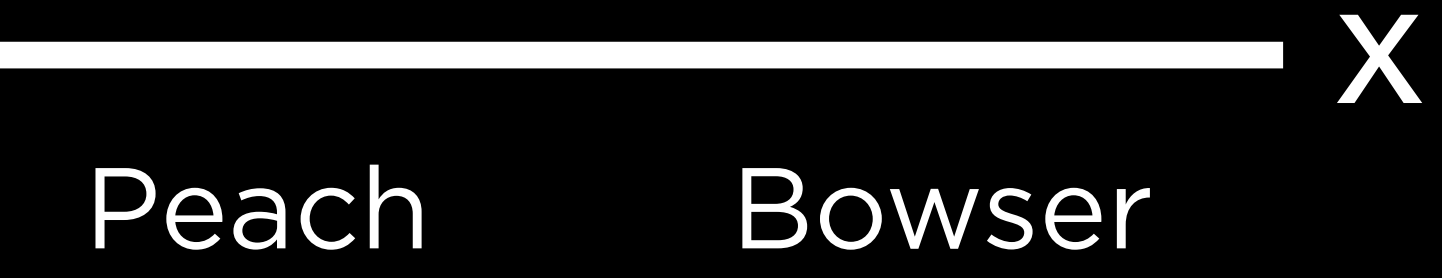

y 200

 $\overline{O}$ 

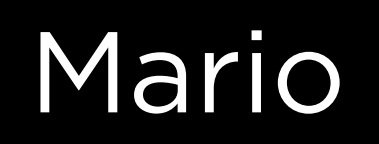

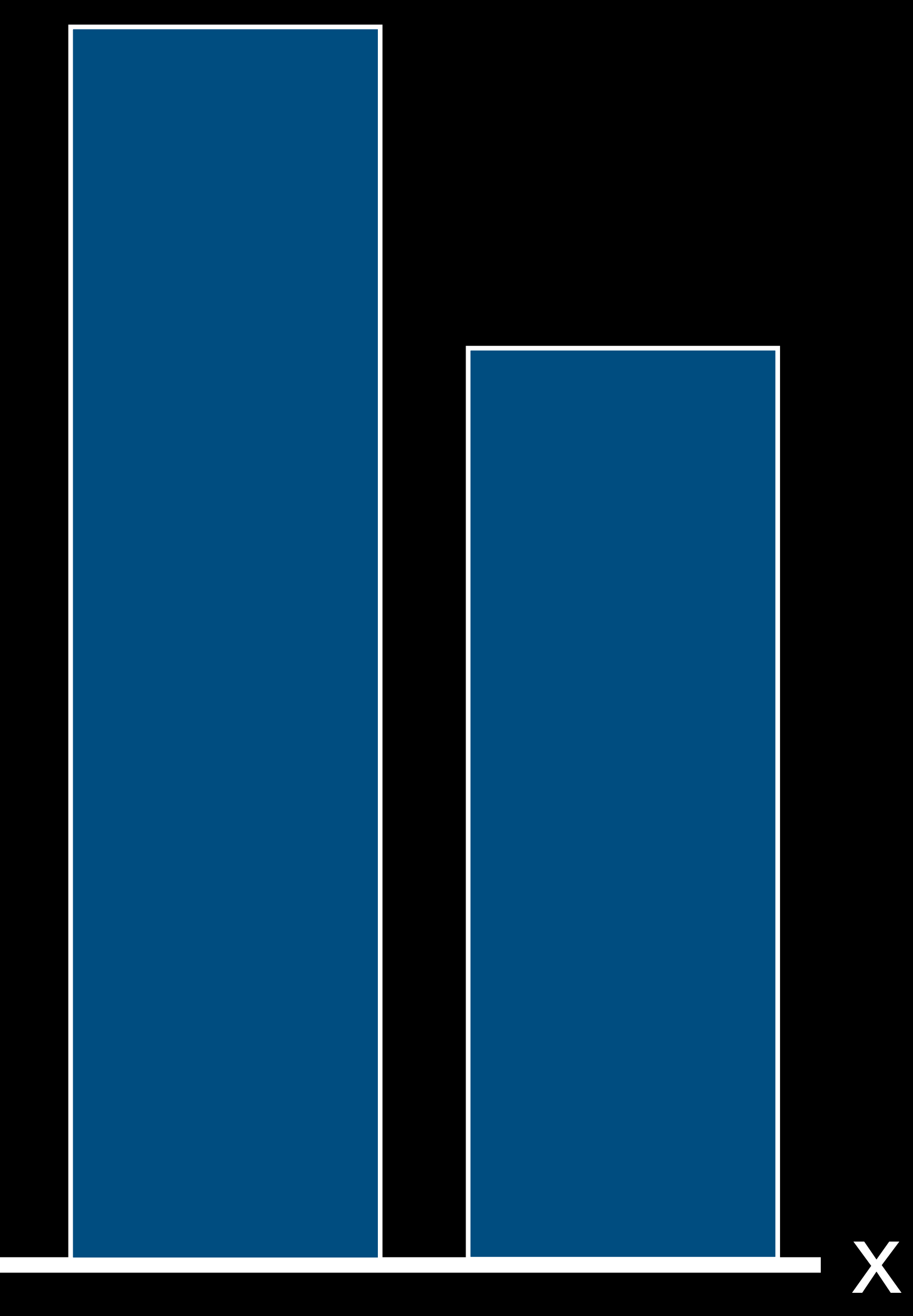

#### Peach Bowser

## ggplot

## geom\_col

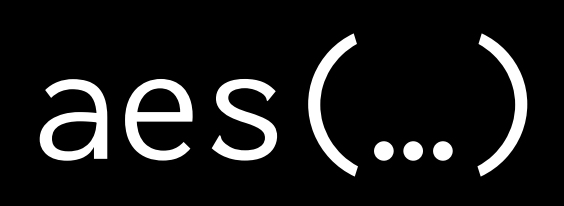

## aes(aesthetic = column, ...)

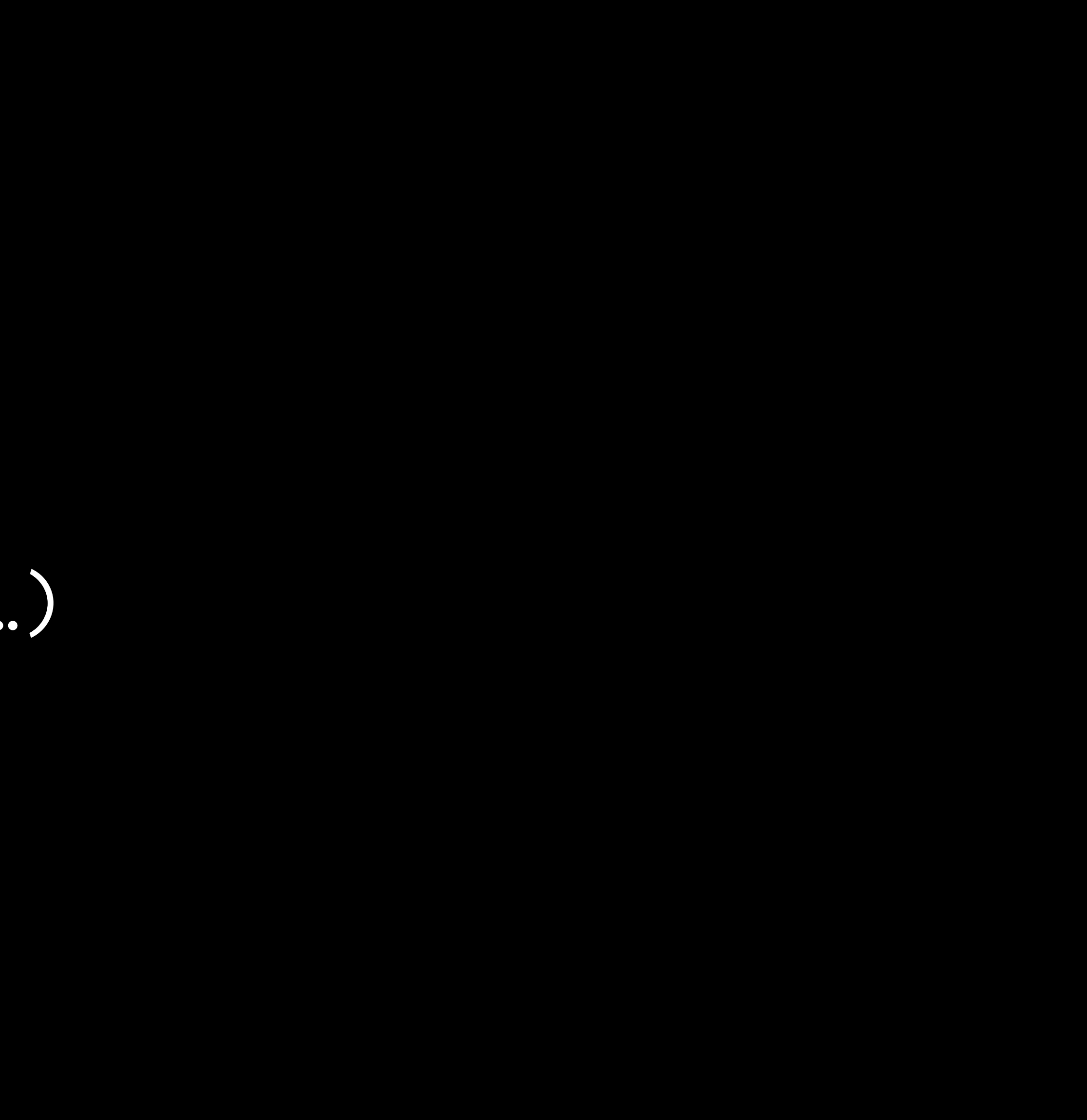

## X

y

#### $\bullet\bullet\bullet$

Scales

## Continuous Discrete

## Limits

scale\_x\_continuous scale\_y\_continuous scale\_x\_discrete scale\_y\_discrete

…

## labs

## fill

## Viridis Scale

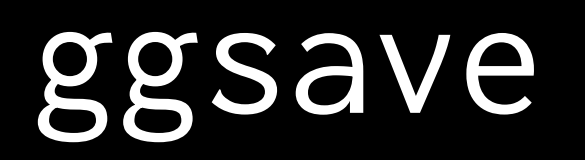

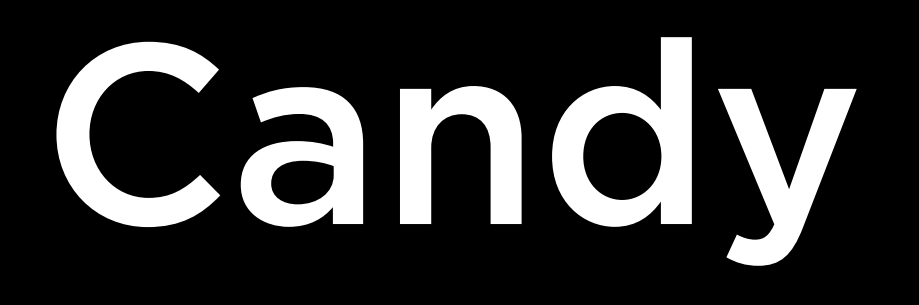

Hershey's Milk Chocolate

Reese's Peanut Butter Cup

Sour Patch Kids

Swedish Fish

### name price\_percentile sugar\_percentile

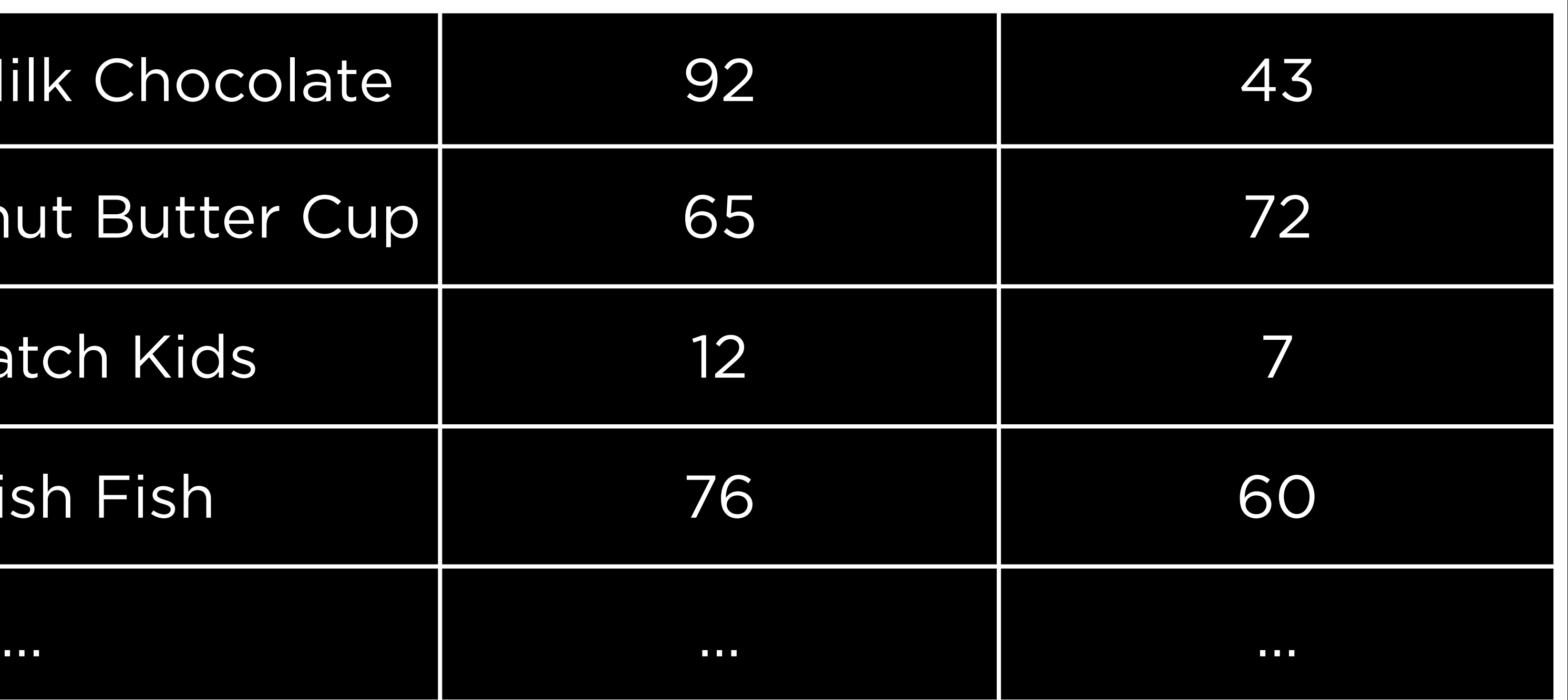

### name price\_percentile sugar\_percentile

Hershey's Milk Chocolate

Reese's Peanut Butter Cup

Sour Patch Kids

Swedish Fish

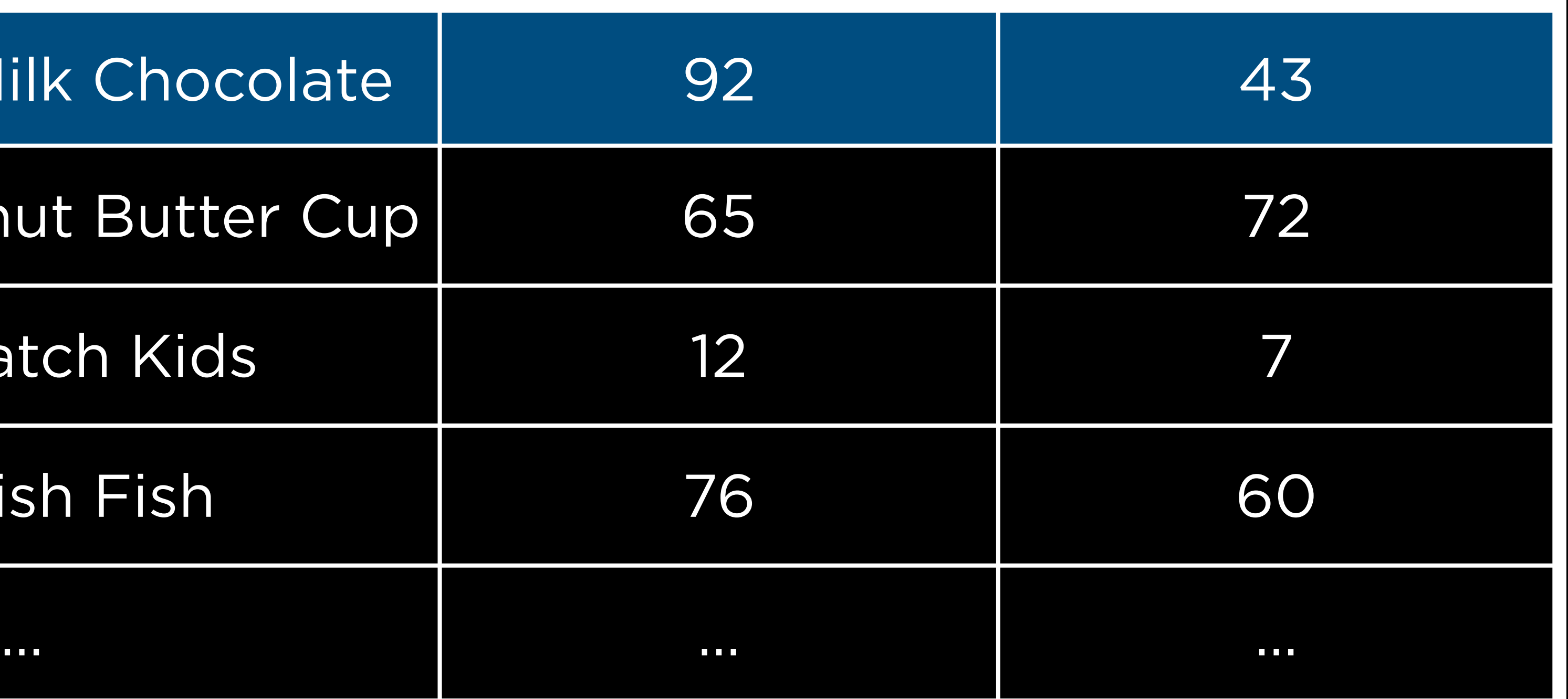

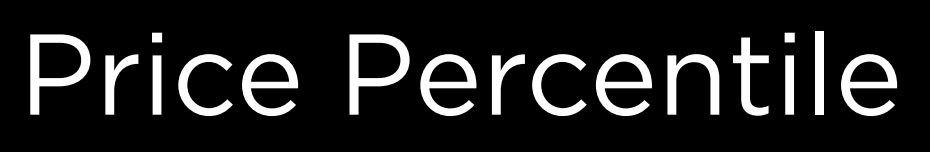

#### Hershey's Milk Chocolate $\bigcirc$

0 100

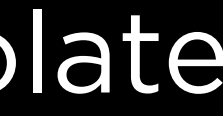

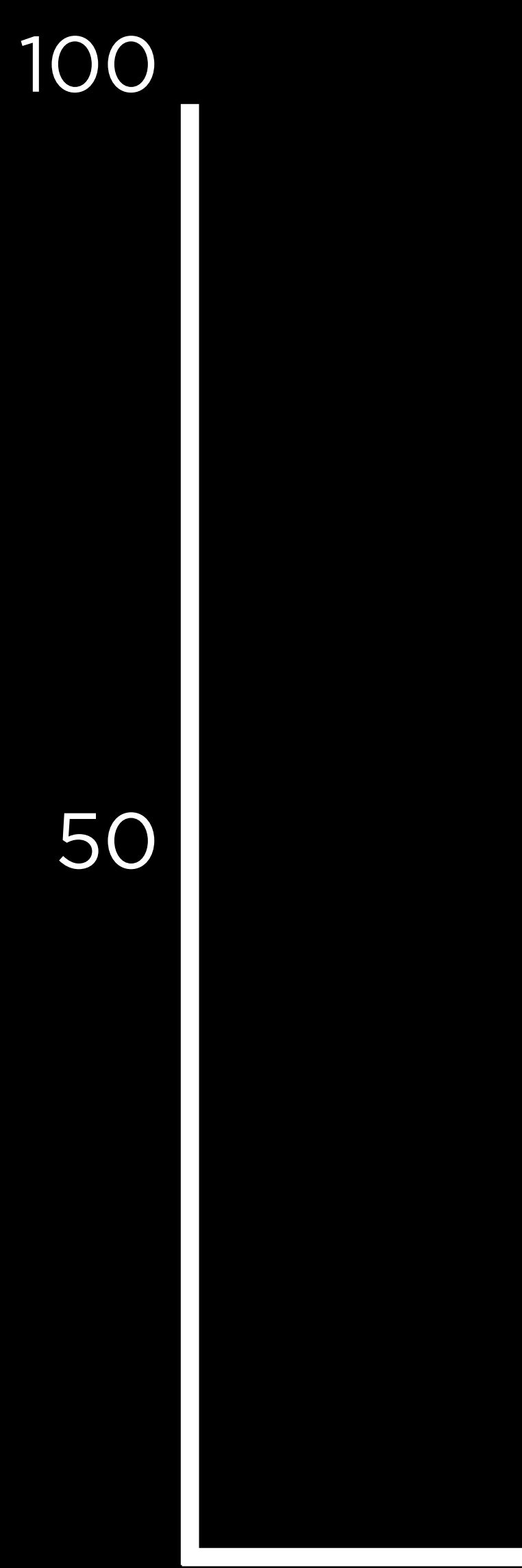

50

## Percentile Sugar Percentile Sugar

### name price\_percentile sugar\_percentile

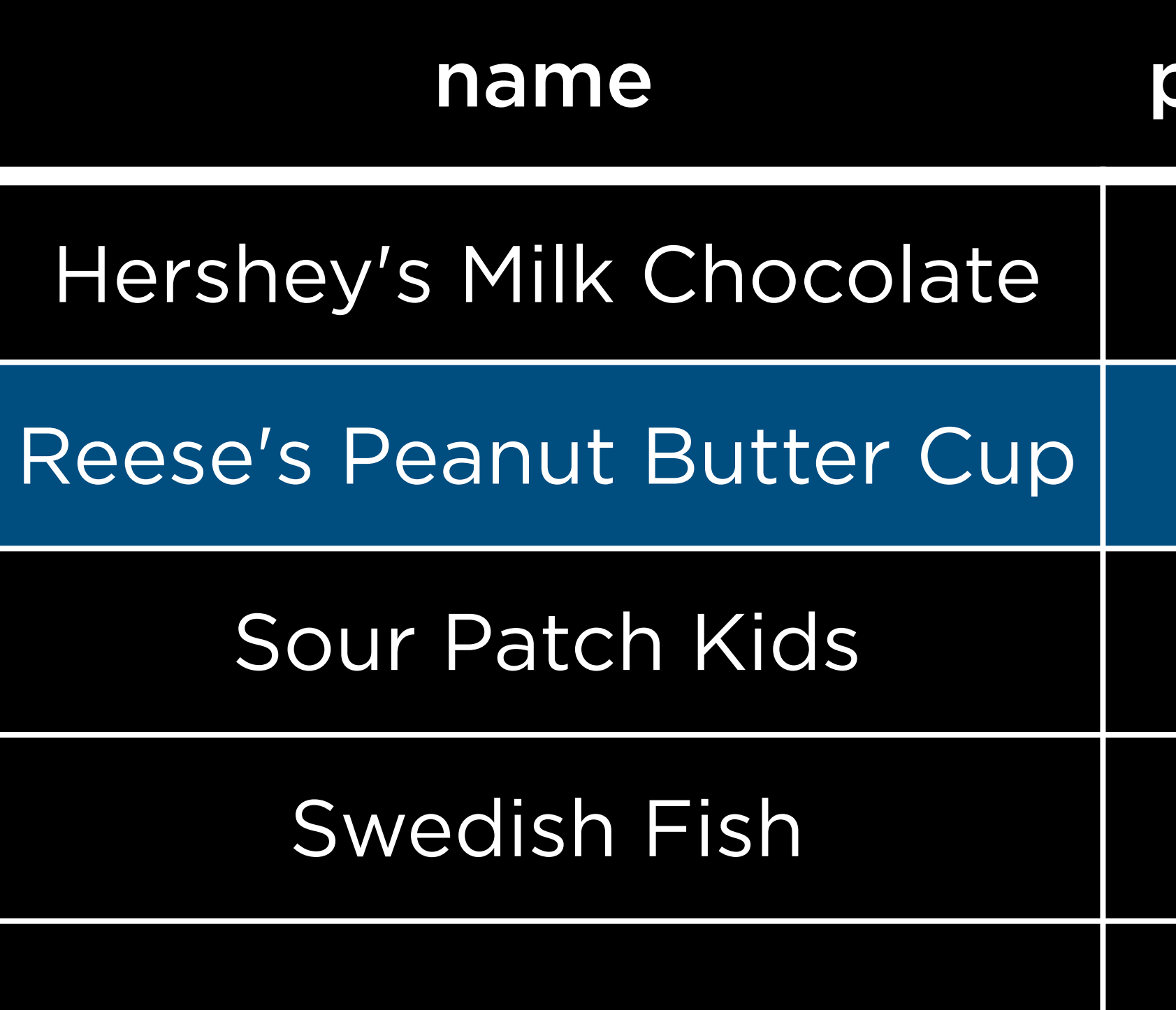

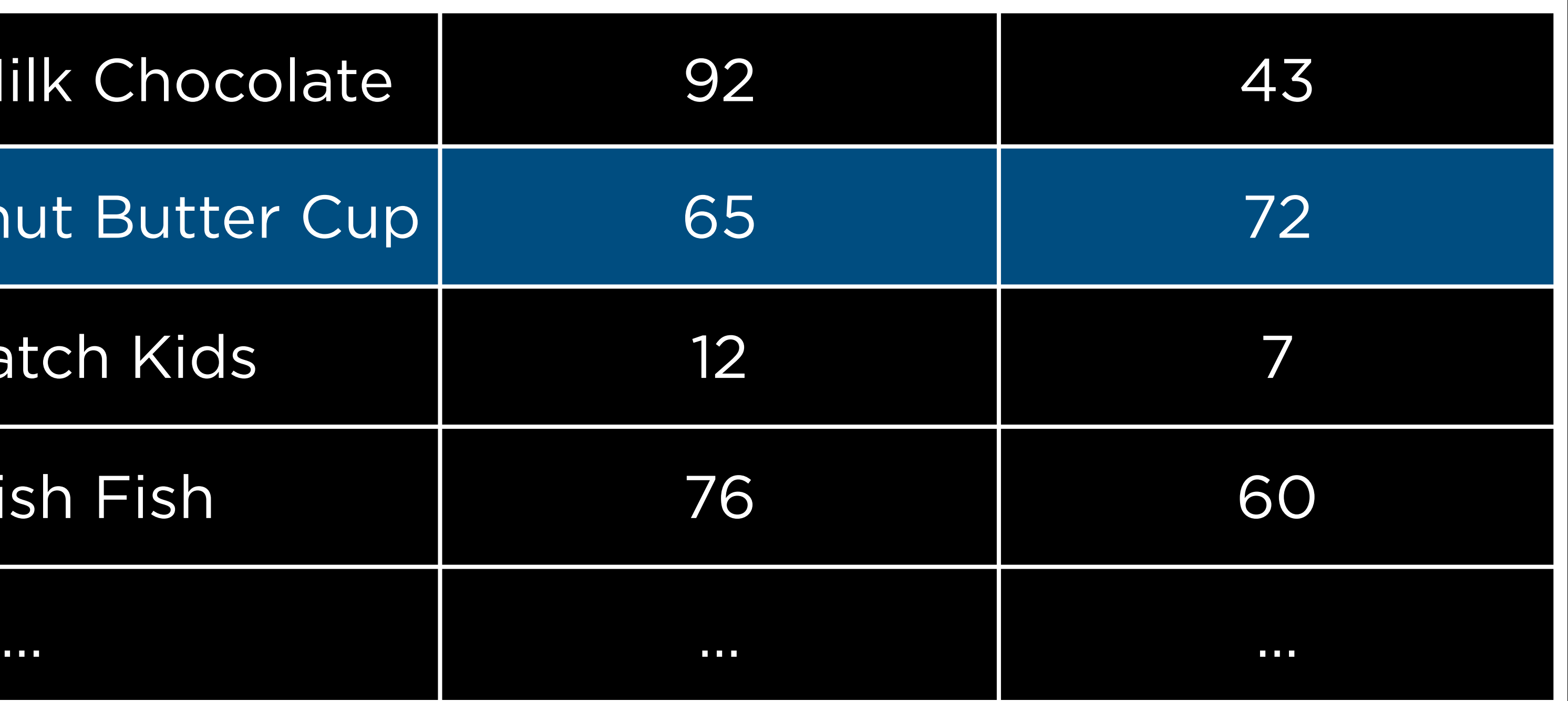

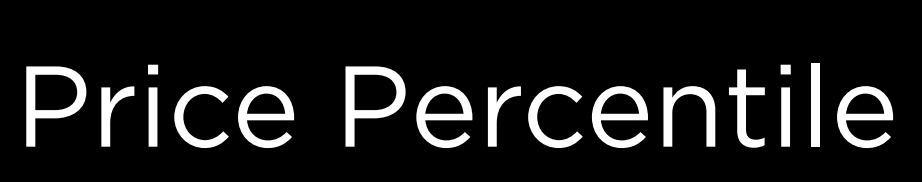

#### Hershey's Milk Chocolate  $\bigcirc$

0 100

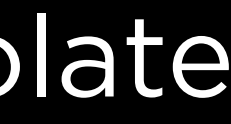

#### Reese's Peanut Butter Cup $\bigcirc$

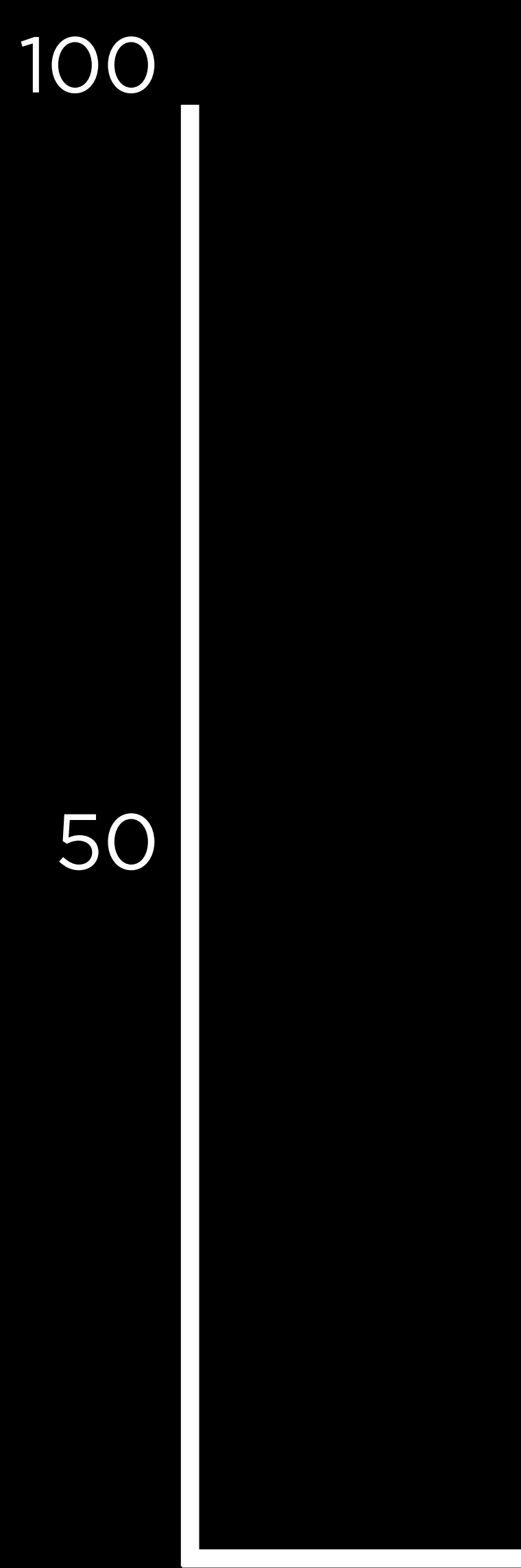

50

## Percentile Sugar Percentile Sugar

### name price\_percentile sugar\_percentile

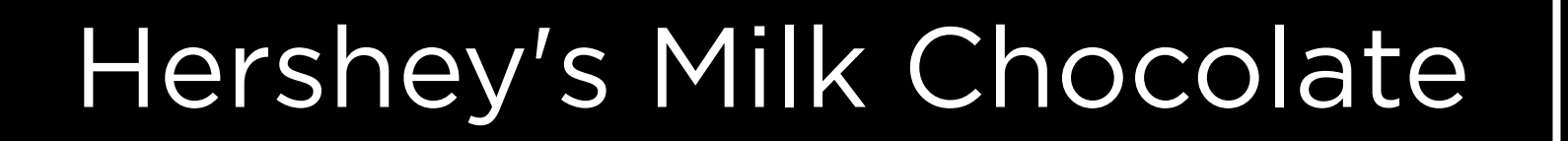

### Reese's Peanut Butter Cup

### Sour Patch Kids

### Swedish Fish

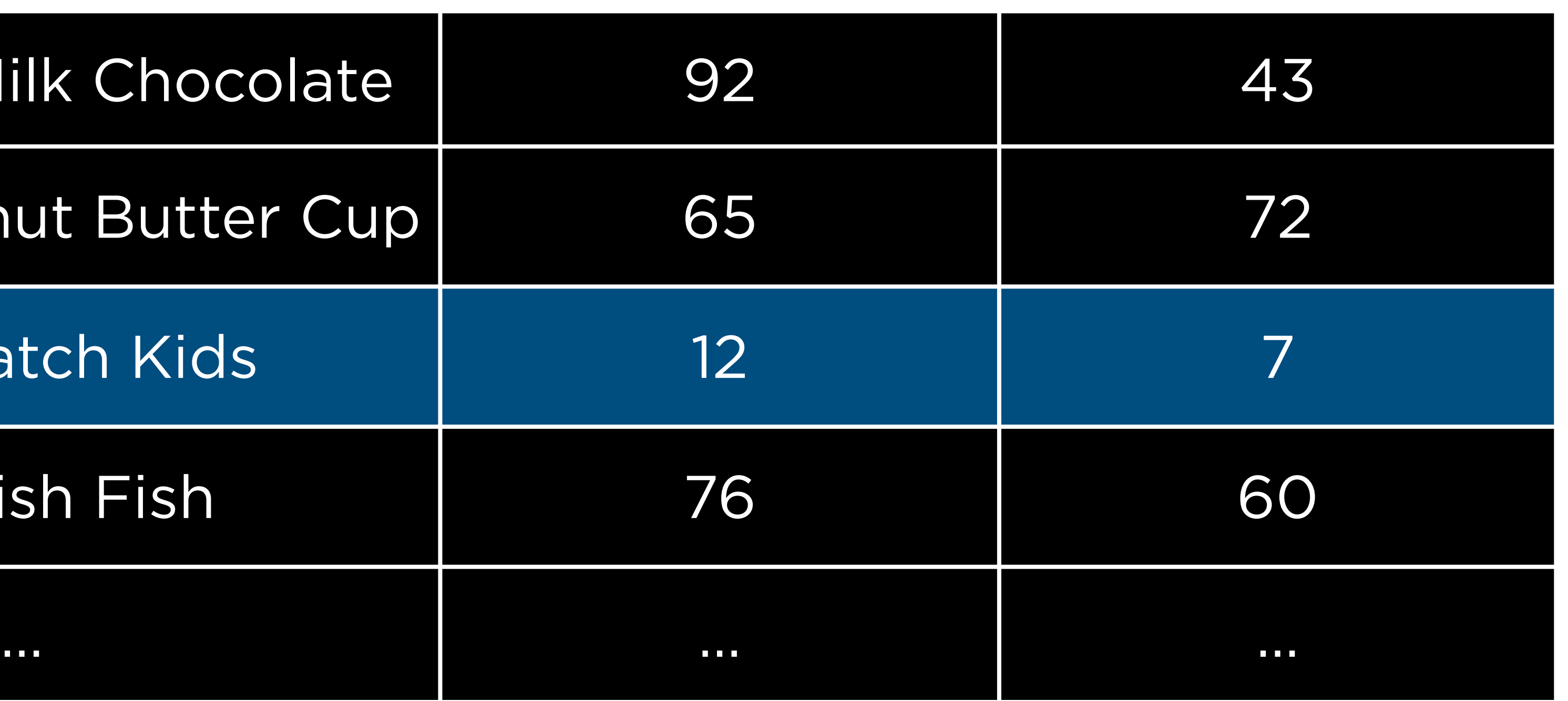

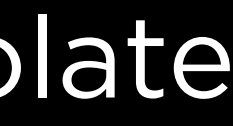

#### Hershey's Milk Chocolate  $\bigcirc$

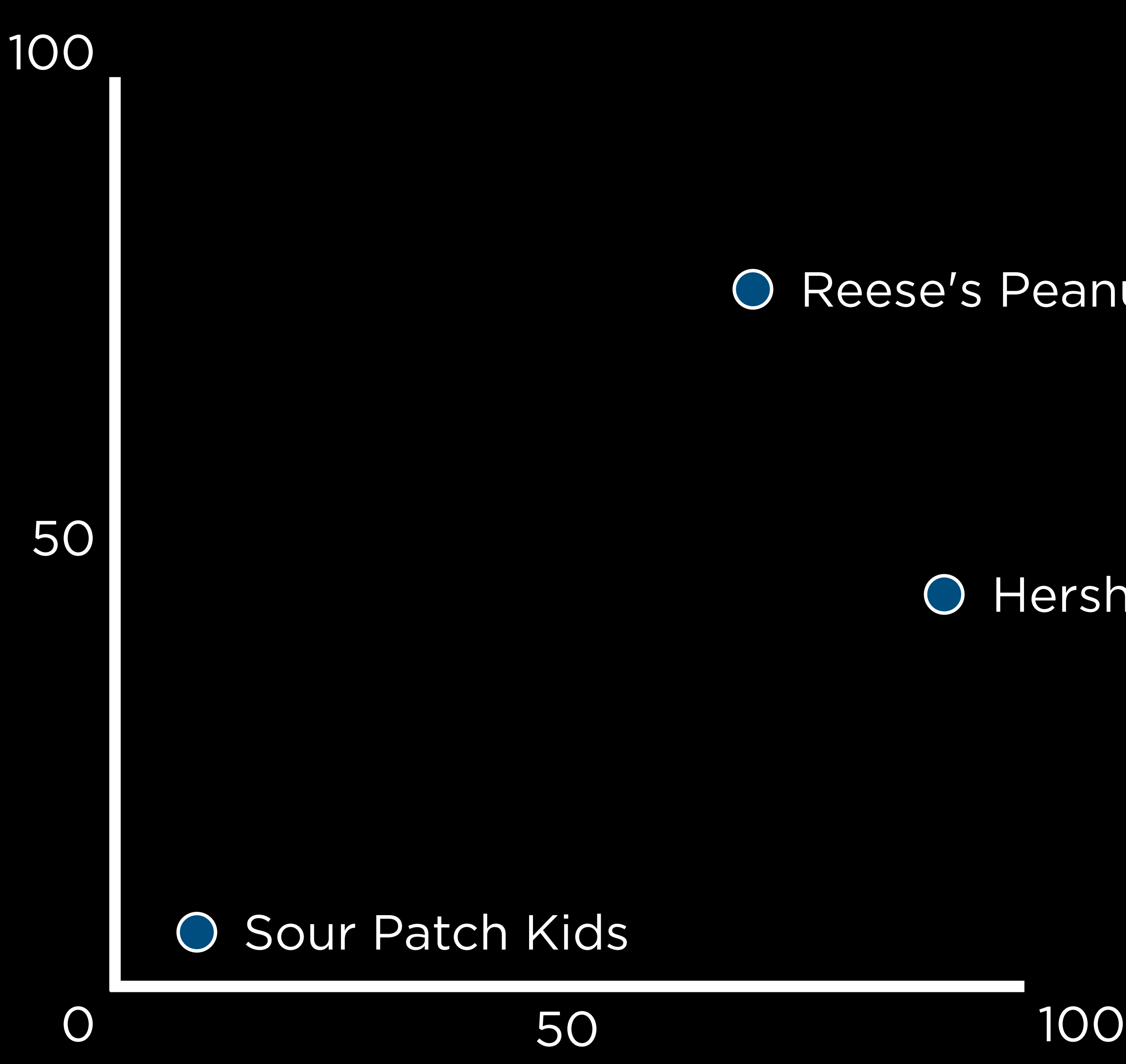

## Percentile Sugar Percentile Sugar

#### Reese's Peanut Butter Cup $\bigcirc$

50

Hershey's Milk Chocolate

Reese's Peanut Butter Cup

Sour Patch Kids

Swedish Fish

### name price\_percentile sugar\_percentile

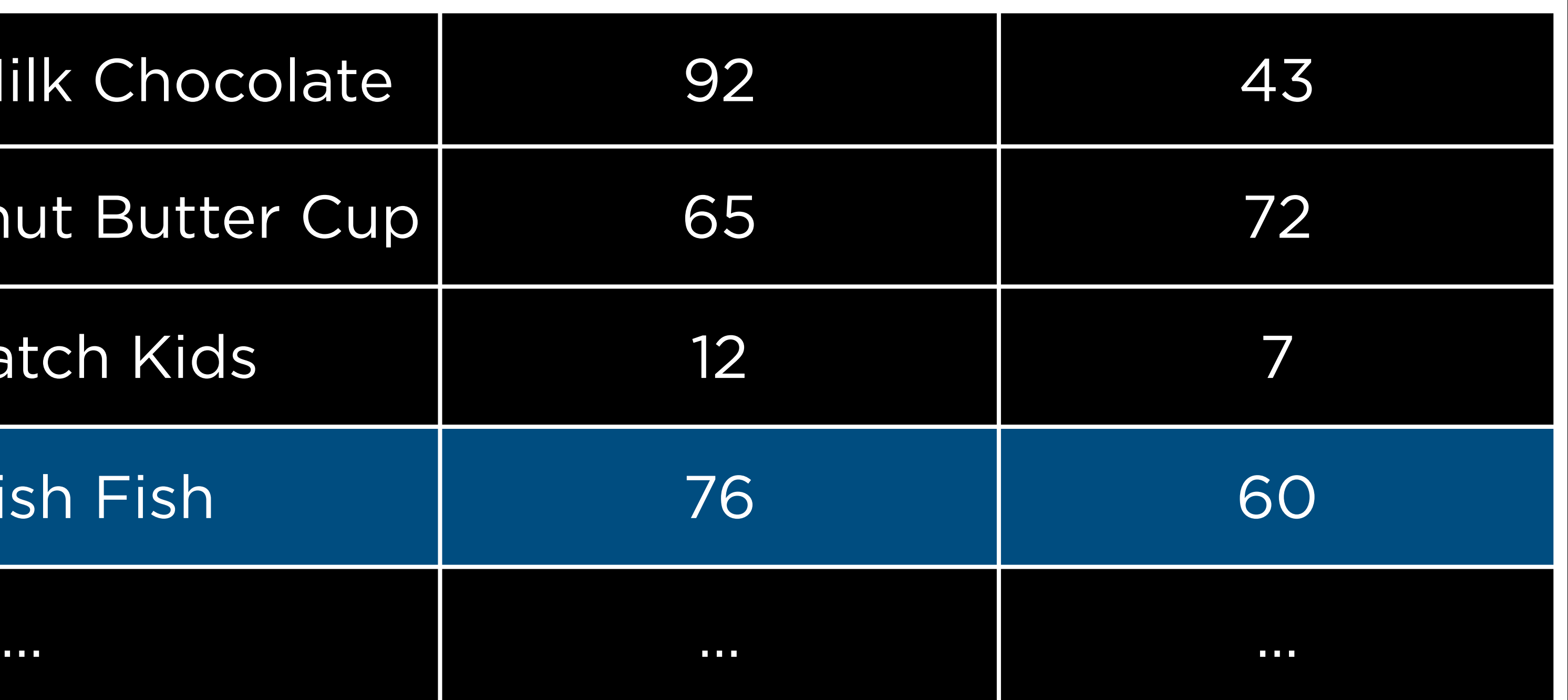

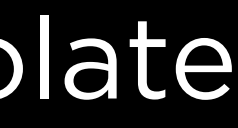

# Sugar Percentile Sugar Percentile

#### Hershey's Milk Chocolate  $\bigcirc$

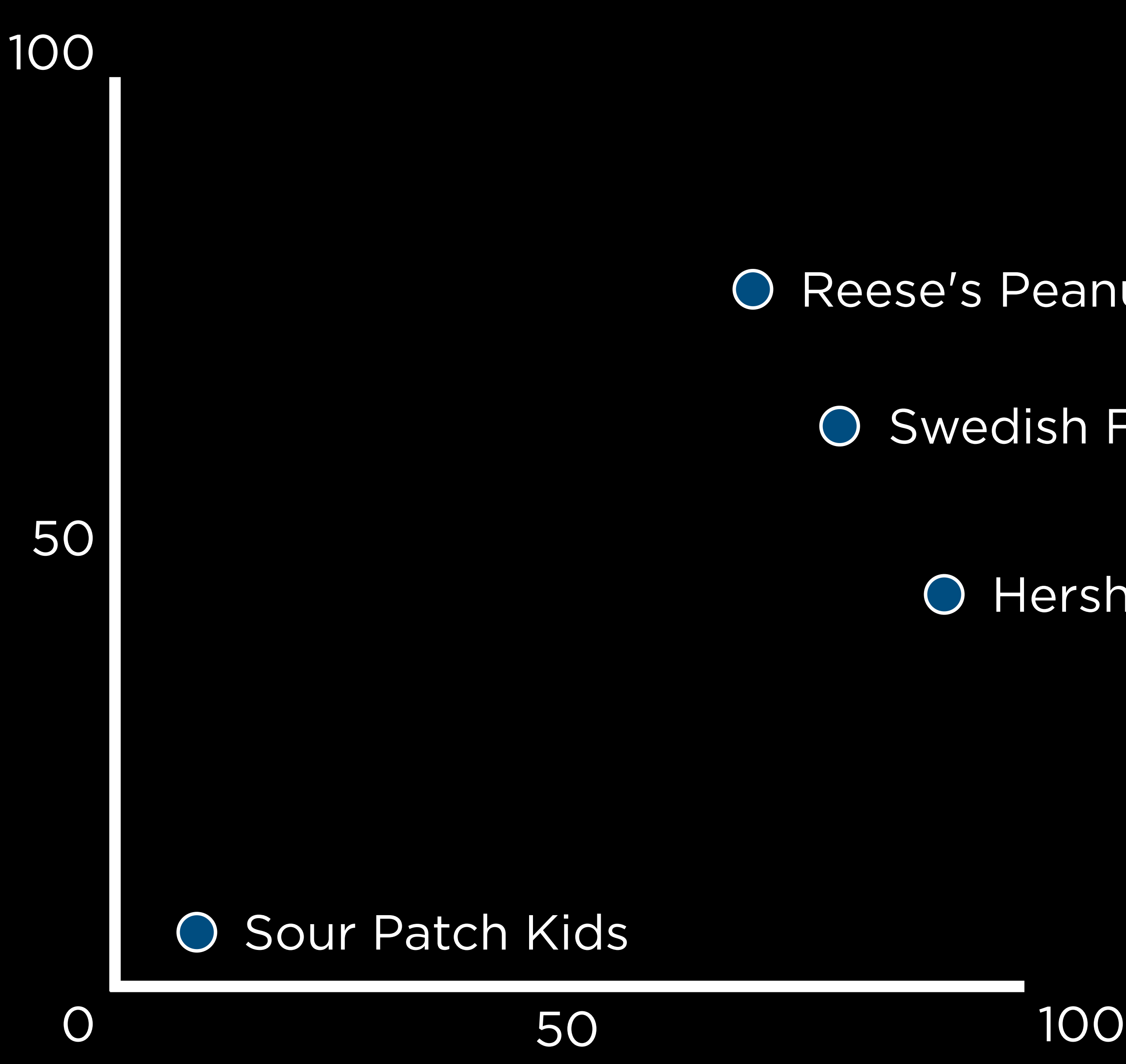

#### Reese's Peanut Butter Cup  $\bigcirc$

50

#### Swedish Fish $\bigcirc$

Hershey's Milk Chocolate

Reese's Peanut Butter Cup

Sour Patch Kids

Swedish Fish

### name price\_percentile sugar\_percentile

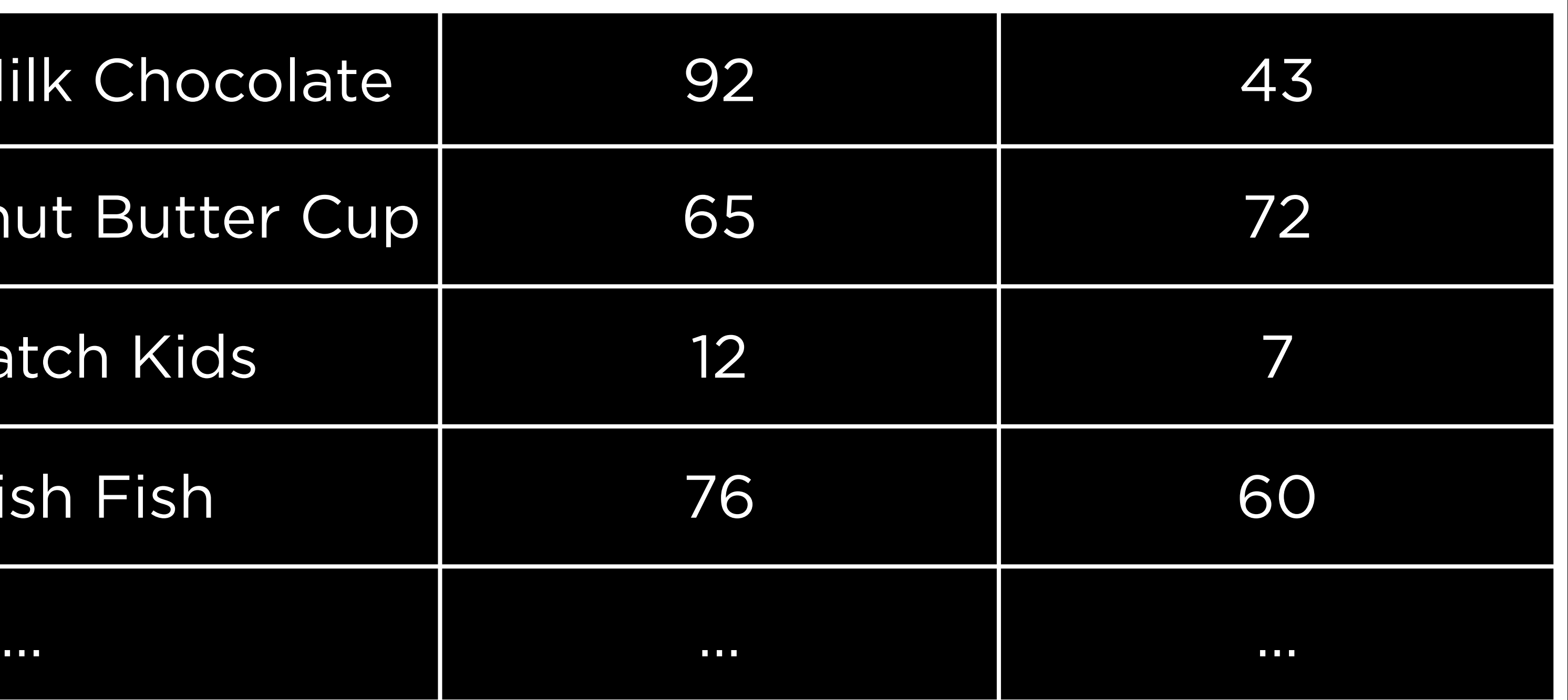

Hershey's Milk Chocolate

Reese's Peanut Butter Cup

Sour Patch Kids

Swedish Fish

Hershey's Special Dark

### name price\_percentile sugar\_percentile

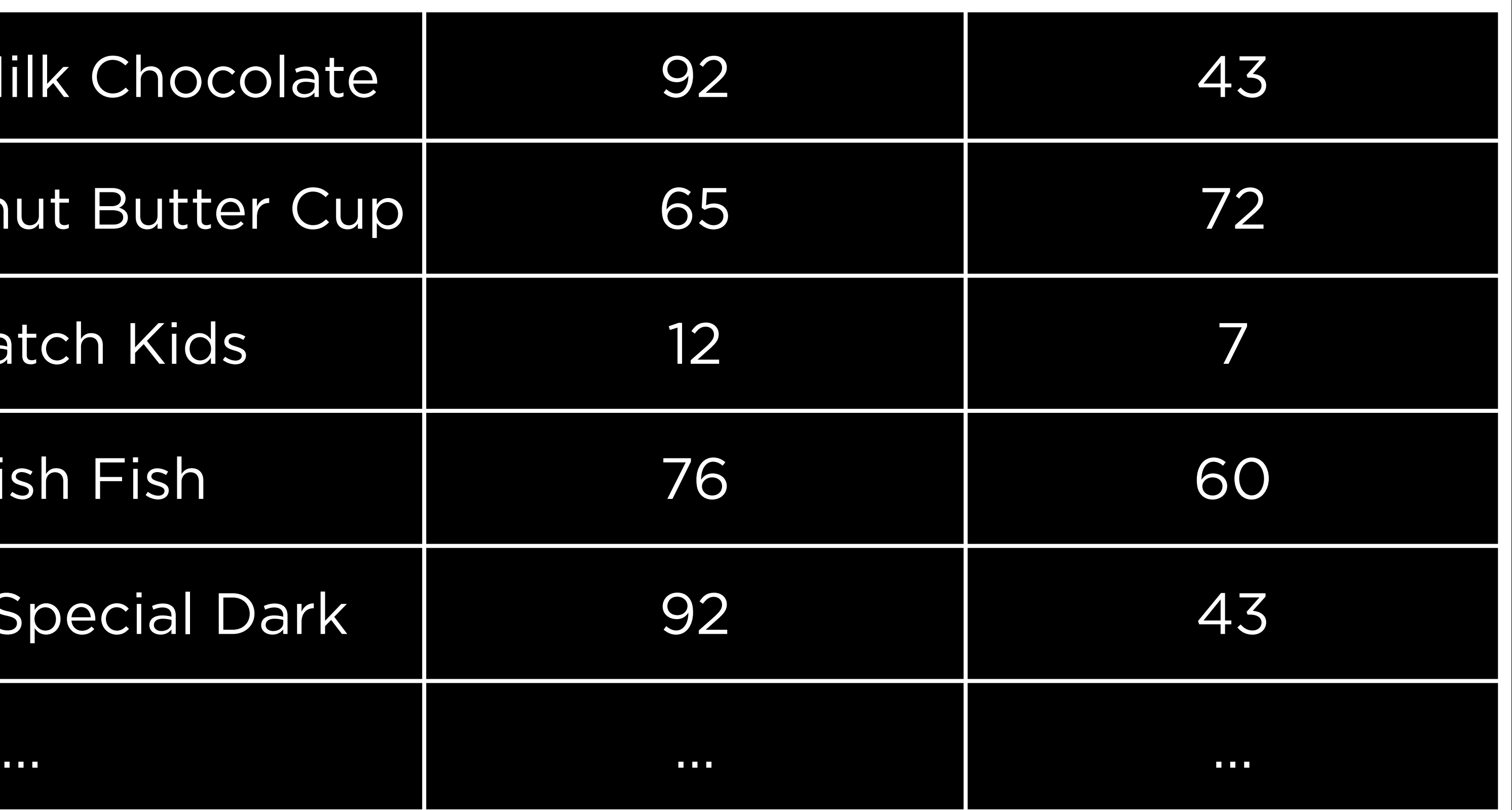

## name price\_percentile sugar\_percentile

Hershey's Milk Chocolate

Reese's Peanut Butter Cup

Sour Patch Kids

Swedish Fish

Hershey's Special Dark

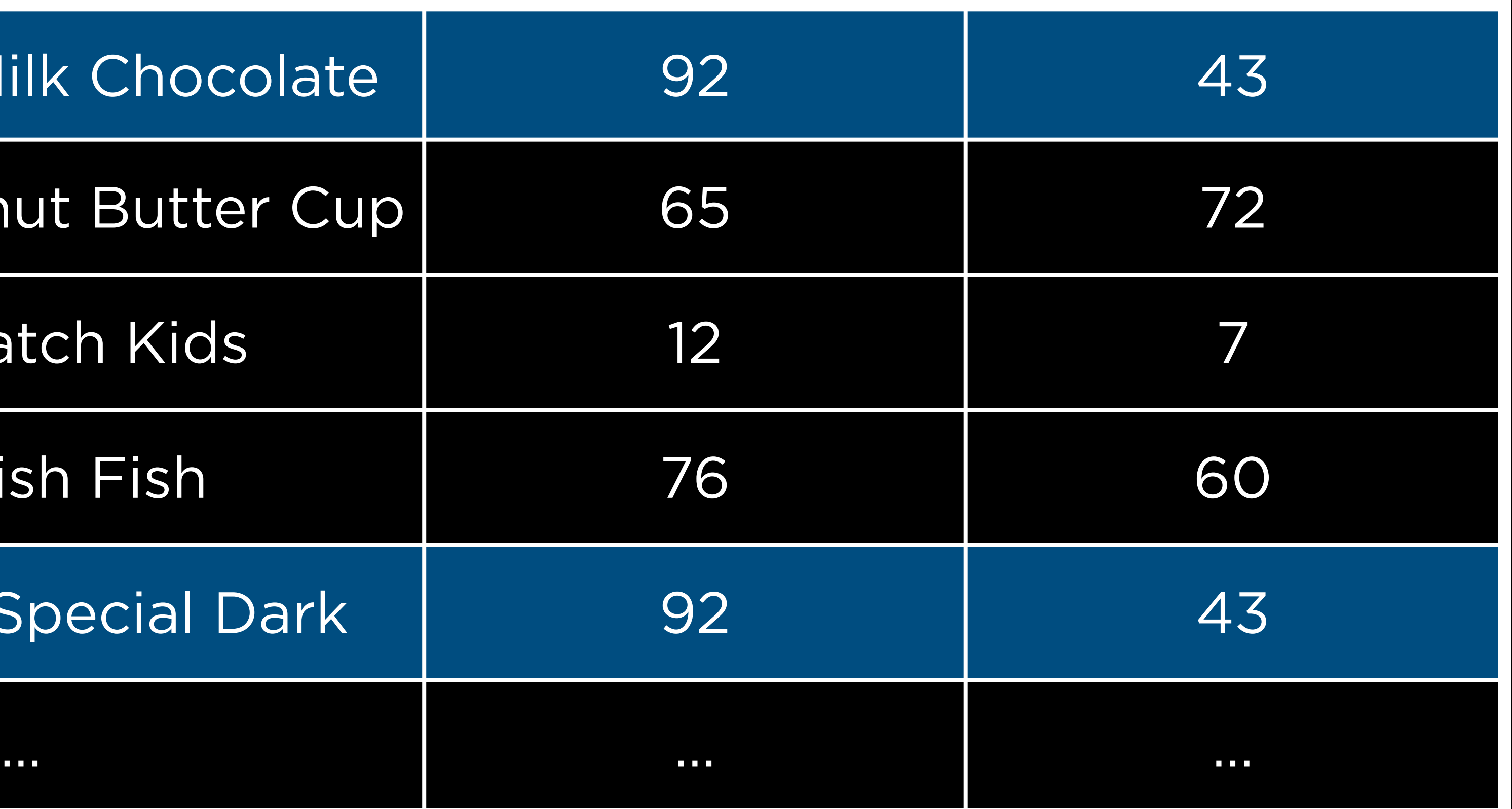

# Sugar Percentile Sugar Percentile

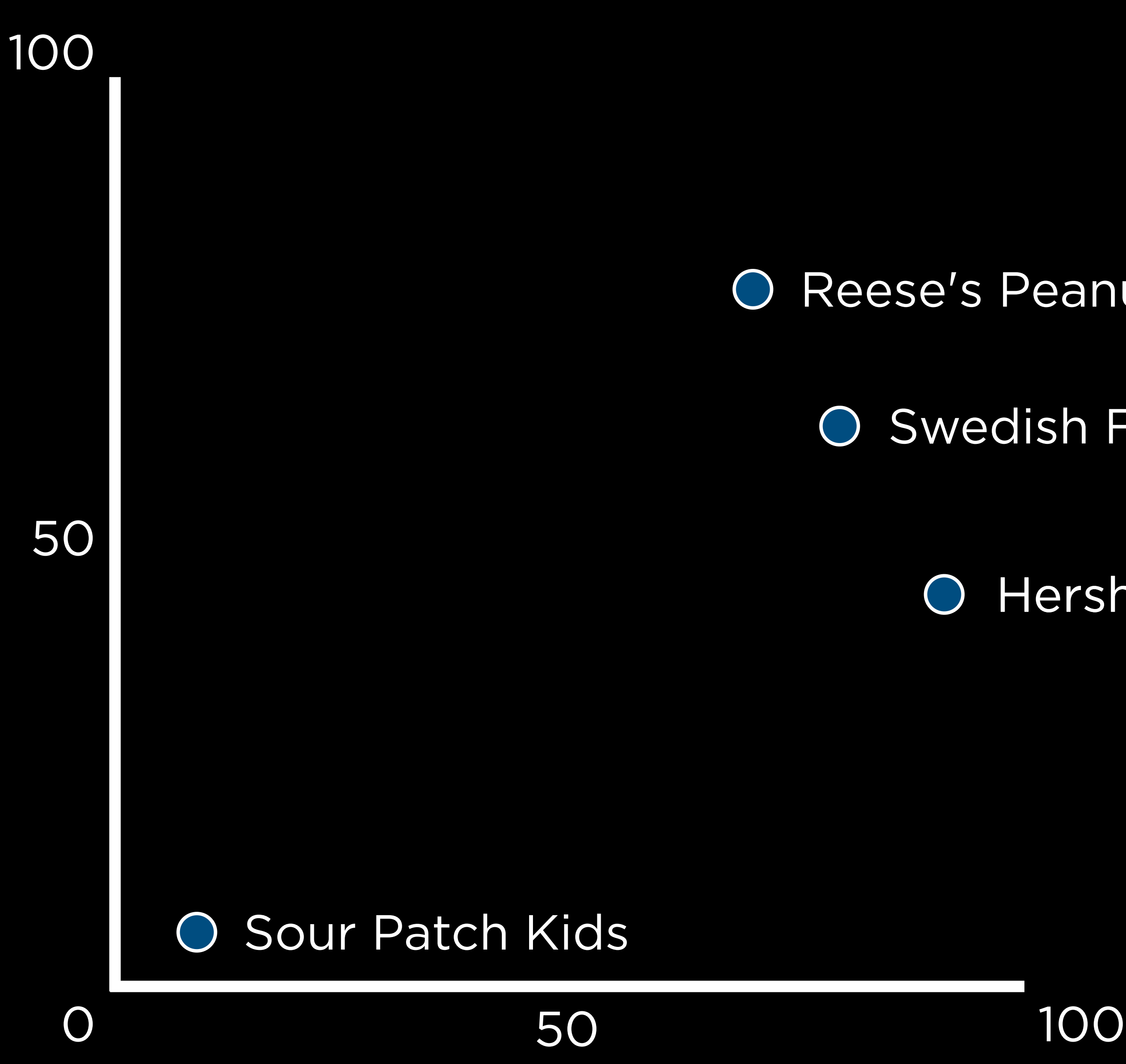

#### Reese's Peanut Butter Cup  $\bigcirc$

50

#### Swedish Fish  $\bigcirc$

#### Hershey's Dialtk Choecotate  $\bigcirc$

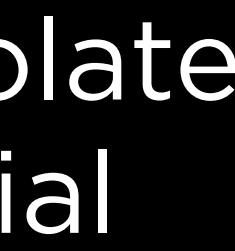

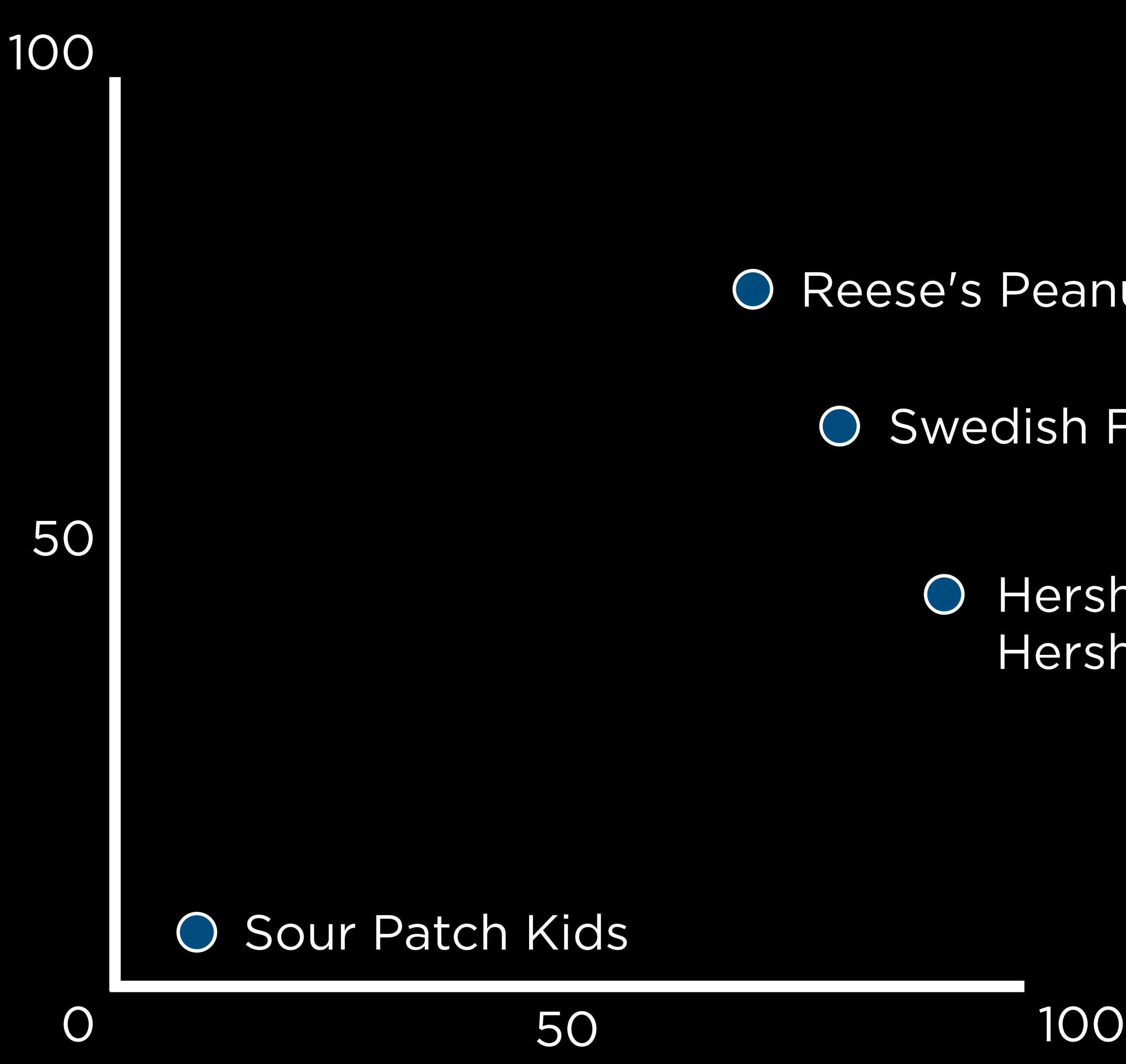

## Percentile Sugar Percentile Sugar

#### Reese's Peanut Butter Cup  $\bigcirc$

50

#### Swedish Fish  $\bigcirc$

#### Hershey's Milk Chocolate  $\bigcirc$ Hershey's Dark Special

#### Hershey's Milk Chocolate  $\bigcirc$ Hershey's Dark Special $\bigcirc$

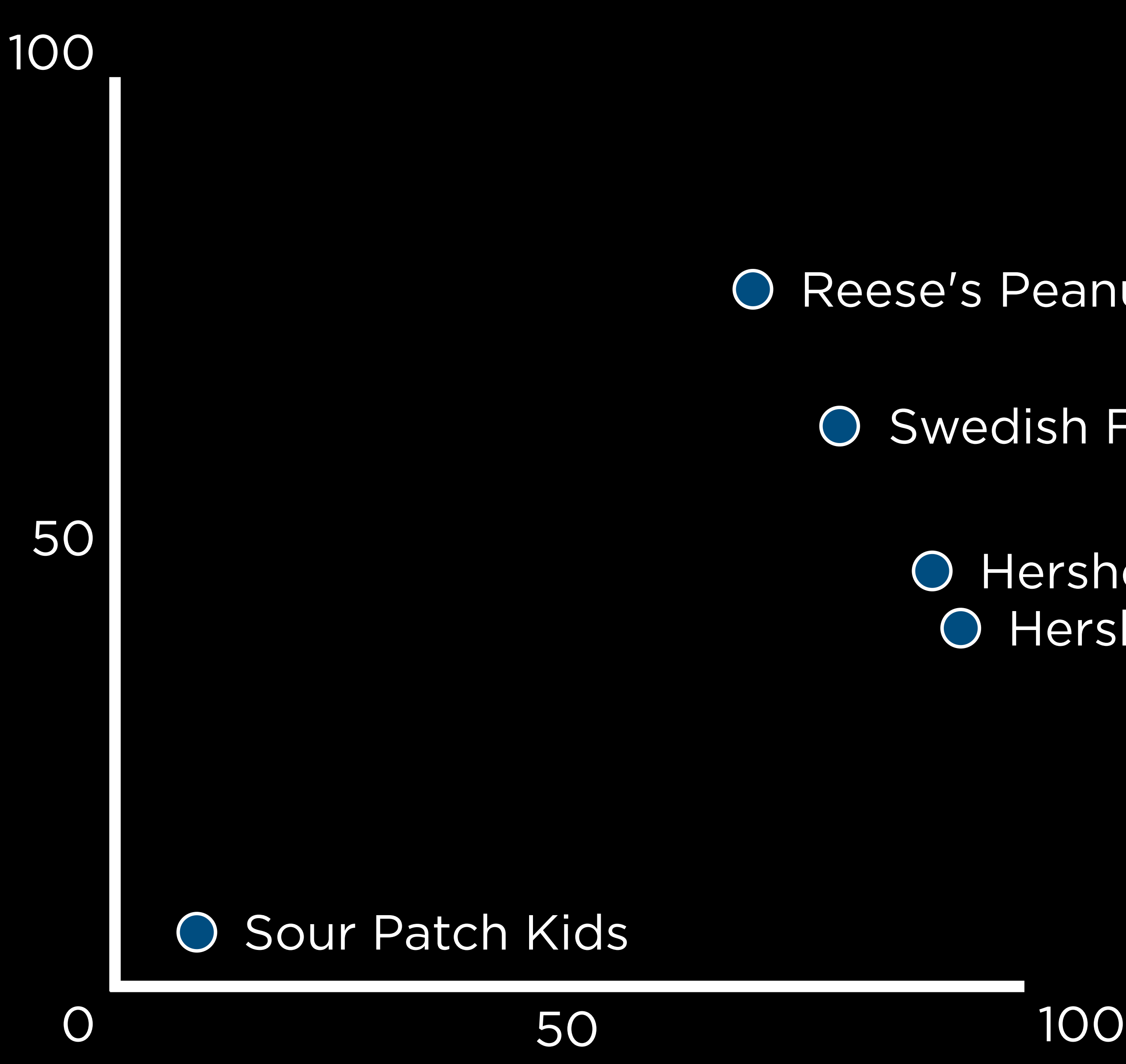

## Percentile Sugar Percentile Sugar

#### Reese's Peanut Butter Cup  $\bigcirc$

50

#### Swedish Fish  $\bigcirc$

## geom\_point geom\_jitter

## color size

color size width height

color size width height shape fill

…

## Hurricane Anita (1977)

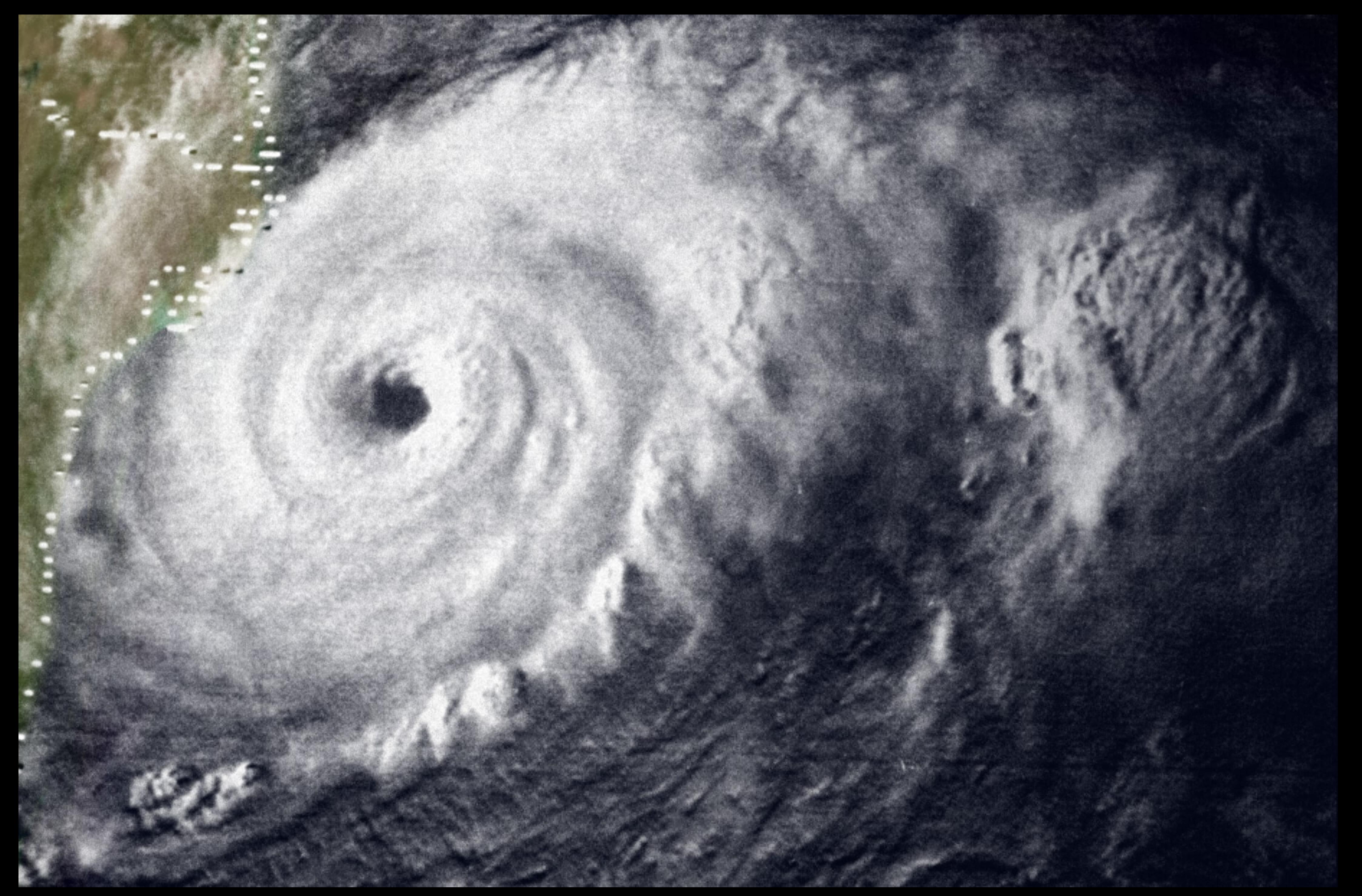

### timesta

1977-08-30

1977-08-31

1977-09-01

1977-09-02

 $\sim$  0.0  $\pm$ 

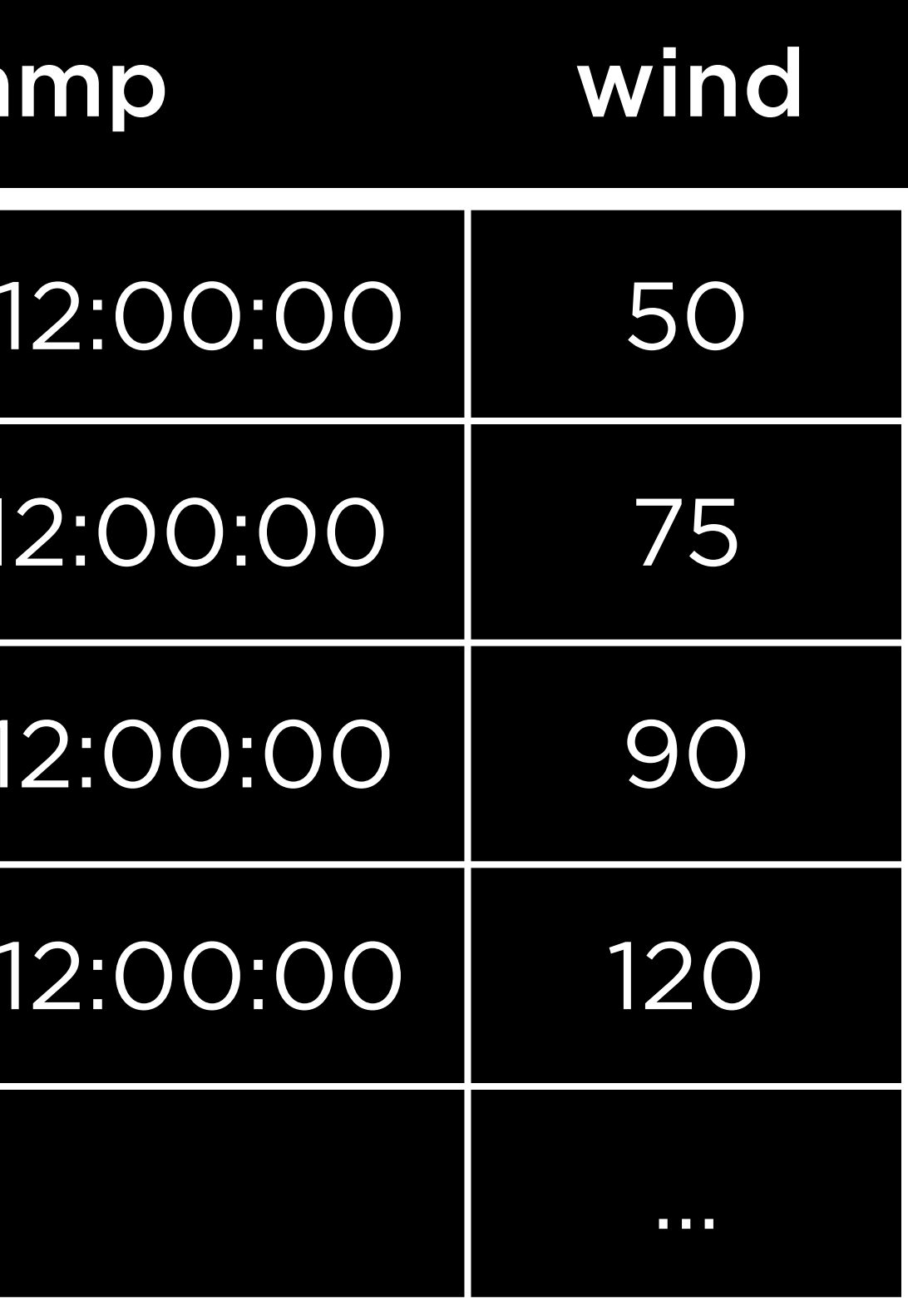

## Wind Speed (Knots) Wind Speed (Knots) 75 0 Aug 30 Aug 31 Sep 1 Sep 2 Date

150

## timestamp wind

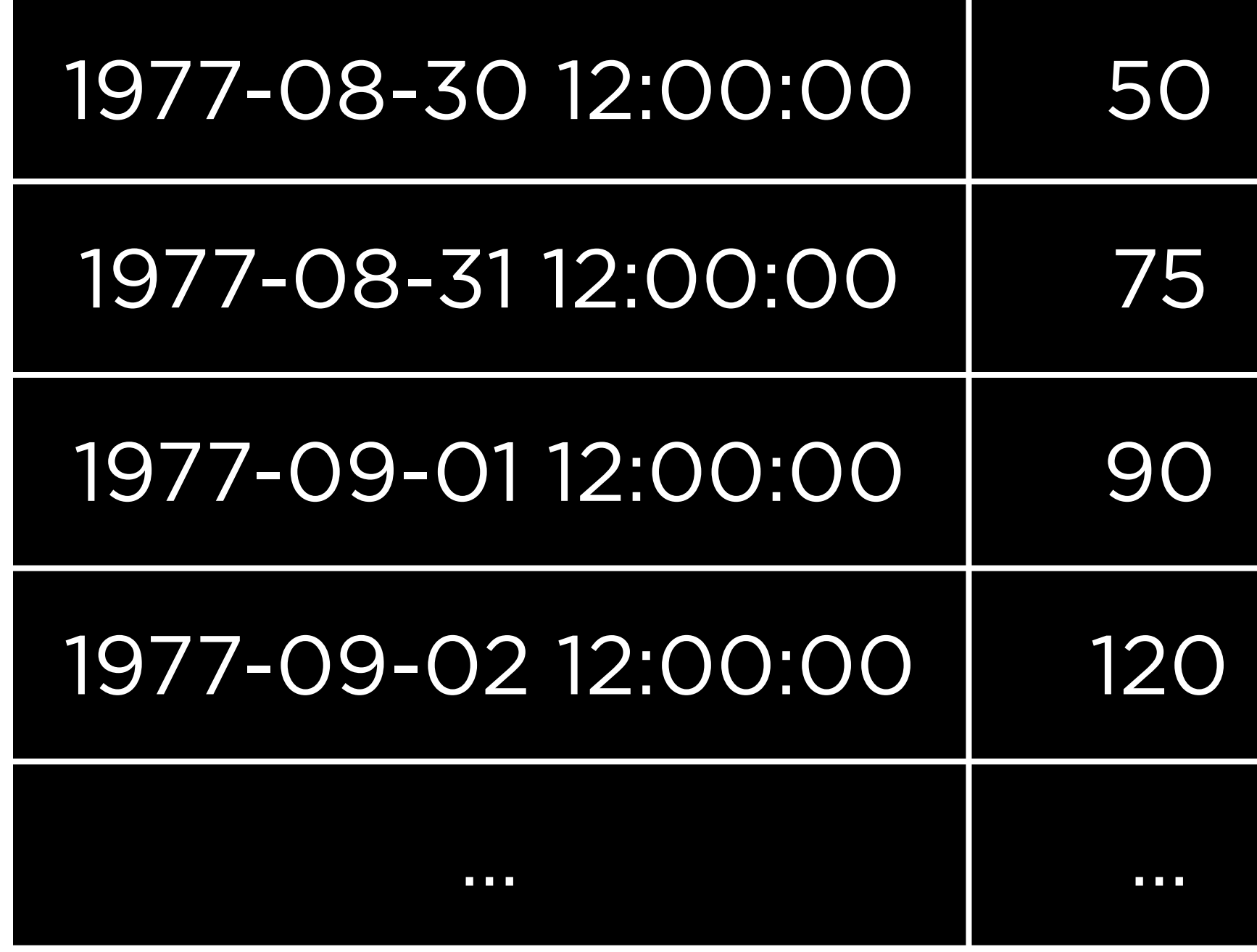

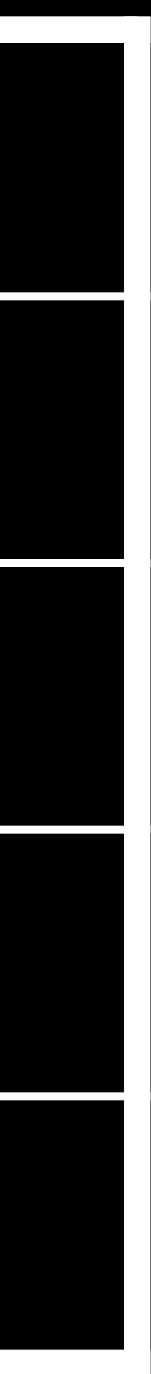

![](_page_56_Picture_0.jpeg)

![](_page_56_Picture_61.jpeg)

![](_page_56_Picture_6.jpeg)

![](_page_57_Picture_0.jpeg)

![](_page_57_Picture_62.jpeg)

![](_page_57_Picture_6.jpeg)

![](_page_58_Picture_0.jpeg)

![](_page_58_Picture_63.jpeg)

![](_page_58_Picture_6.jpeg)

![](_page_59_Picture_0.jpeg)

![](_page_59_Picture_64.jpeg)

![](_page_59_Picture_6.jpeg)

![](_page_60_Figure_0.jpeg)

![](_page_60_Picture_60.jpeg)

![](_page_60_Picture_6.jpeg)

## geom\_line

## linetype linewidth

 $\bullet\bullet\bullet$ 

# Wind Speed (Knots) Wind Speed (Knots)

## Date Aug 30 Aug 31 Sep 1 Sep 2

![](_page_63_Figure_0.jpeg)

## geom\_hline

## Programming with R Introduction to

Visualizing Data